Βιβλιοθήκη ΤΕΦΑΑ θεσσαλονίκης Αναζήτηση βιβλιογραφίας για φοιτητές/ *Τ***ριες** μεταπτυχιακών σπουδών ΕΠΙΜΕΛΕΙΑ, ΠΑΡΟΥΣΙΑΣΗ ΝΕΛΛΛΗ ΓΗΡΓΟΡΙΑΔΟΥ

Η αφίσα δημιουργήθηκε με τη βοήθεια του designer.microsoft.com

Διοίκηση αθλητισμού, αναψυχής και αθλητικού τουρισμού «Τεχνικές έρευνας και οργάνωση επιστημονικής βιβλιογραφίας»

- 1. Πρόσβαση στις ηλεκτρονικές πηγές
- 2. Τεχνικές αναζήτησης
- 3. Παραδείγματα αναζήτησης
	- <https://search.lib.auth.gr/>
	- [Ιδρυματικό Καταθετήριο](http://ikee.lib.auth.gr/collection/Theses?ln=en)
	- **[Scopus](https://www.scopus.com/)**
	- **[ProQuest](https://www.proquest.com/psychology?accountid=8359) Central**
	- **[Statista](https://www.statista.com/markets/409/sports-recreation/)** (free trial)
	- Μηχανή αναζήτησης [Google Scholar](https://scholar.google.com/)
- Επιστημονικά περιοδικά με τίτλο ή θέμα (<u>Browzine</u>)
- 5. [Mendeley,](https://www.mendeley.com/search/) πώς οργανώνω τη βιβλιογραφία μου και αποφεύγω τη λογοκλοπή

1

# Στόχοι σεμιναρίου

- ✓Ευκολότερη πρόσβαση σε επιστημονικές πηγές και ερευνητικό υλικό και αξιοποίηση των εργαλείων της βιβλιοθήκης
- Εξοικείωση φοιτητών/τριών στη χρήση διεθνών βιβλιογραφικών βάσεων δεδομένων
- ✓Βελτίωση ερευνητικών δεξιοτήτων
- ✓Οργάνωση βιβλιογραφίας και αποφυγή της λογοκλοπής
- ✓Προετοιμασία για συγγραφή μεταπτυχιακών διατριβών και δημοσιεύσεων

Μια ματιά στις πηγές

Νέλλη Γρηγοριάδου, 24/10/2023

Subject Databases

Medline / [PubMed](https://pubmed.ncbi.nlm.nih.gov/) PsycArticles(via [OVID,](https://ovidsp.dc1.ovid.com/ovid-new-b/ovidweb.cgi?&S=AIEEFPGEOPACDLGEKPKJJGPKAFFGAA00&New+Database=Single%7c3) via [ProQuest](https://www.proquest.com/psychology?accountid=8359)) [ProQuest Central](https://www.lib.auth.gr/el/proquest-central) (Business, Digital Dissertations) [Statista](https://www.statista.com/) ([free trial](https://www.statista.com/markets/409/sports-recreation/) μέχρι μέσα Ιανουαρίου)

Citation Databases **[Scopus](https://www.scopus.com/)** [Web of Science](https://www.webofscience.com/wos/woscc/basic-search)

Repositories – Dissertations Ιδρυματικό ΚαταθετήριοΑΠΘ [\(IKEE\)](http://ikee.lib.auth.gr/collection/Theses?ln=en) Εθνικό Αρχείο [Διδακτορικών Διατριβών](https://www.didaktorika.gr/eadd/)

Ταυτόχρονη αναζήτηση πηγών (Integrated search) <https://search.lib.auth.gr/> ([καρτέλα άρθρα, περιοδικά](https://search.lib.auth.gr/Summon/Home)) [Heal-](https://search.heal-link.gr/)link [Google Scholar](https://scholar.google.com/)

# Διοίκηση αθλητισμού, αναψυχή και αθλητικός τουρισμός

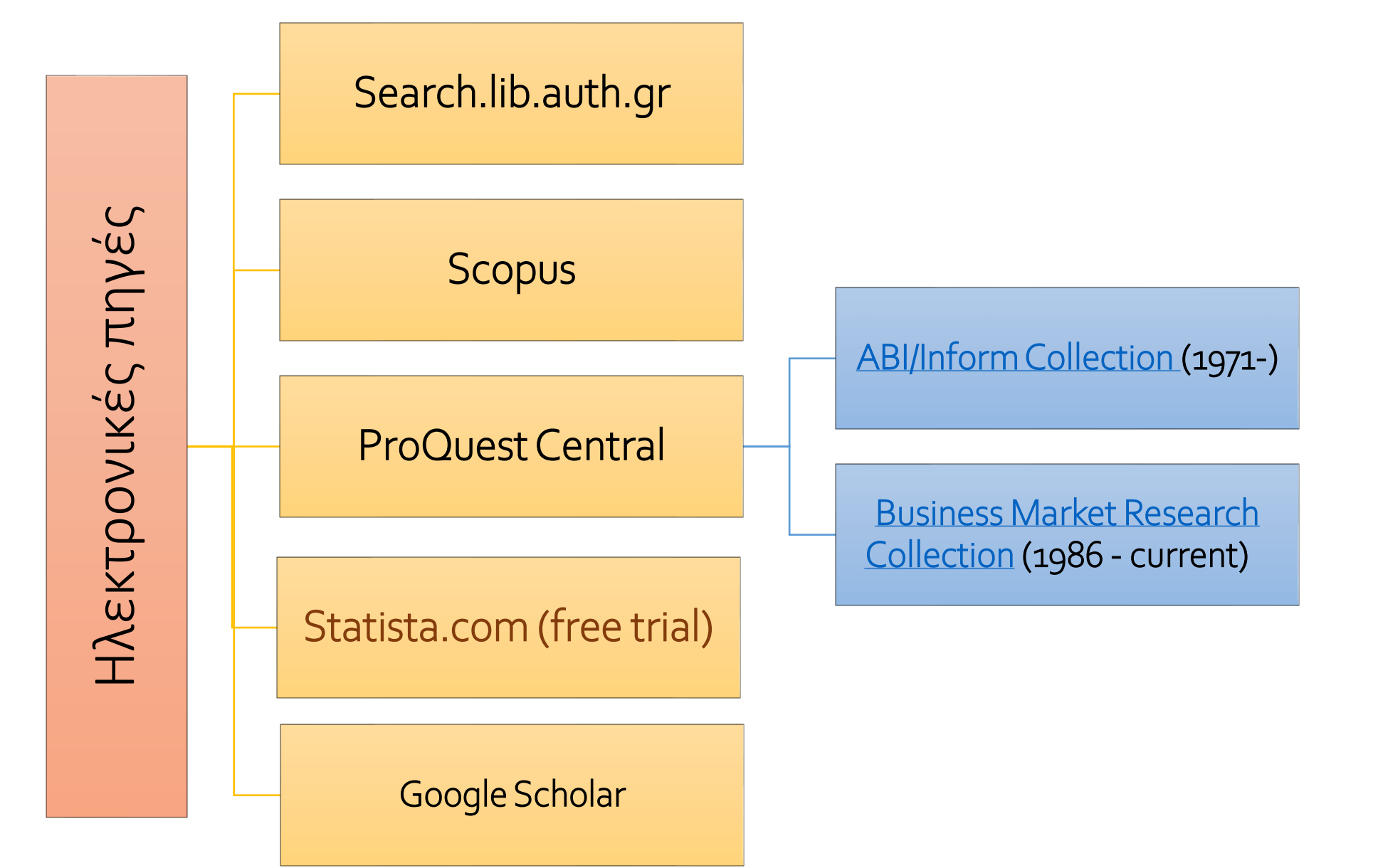

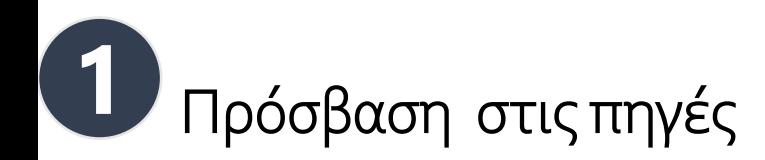

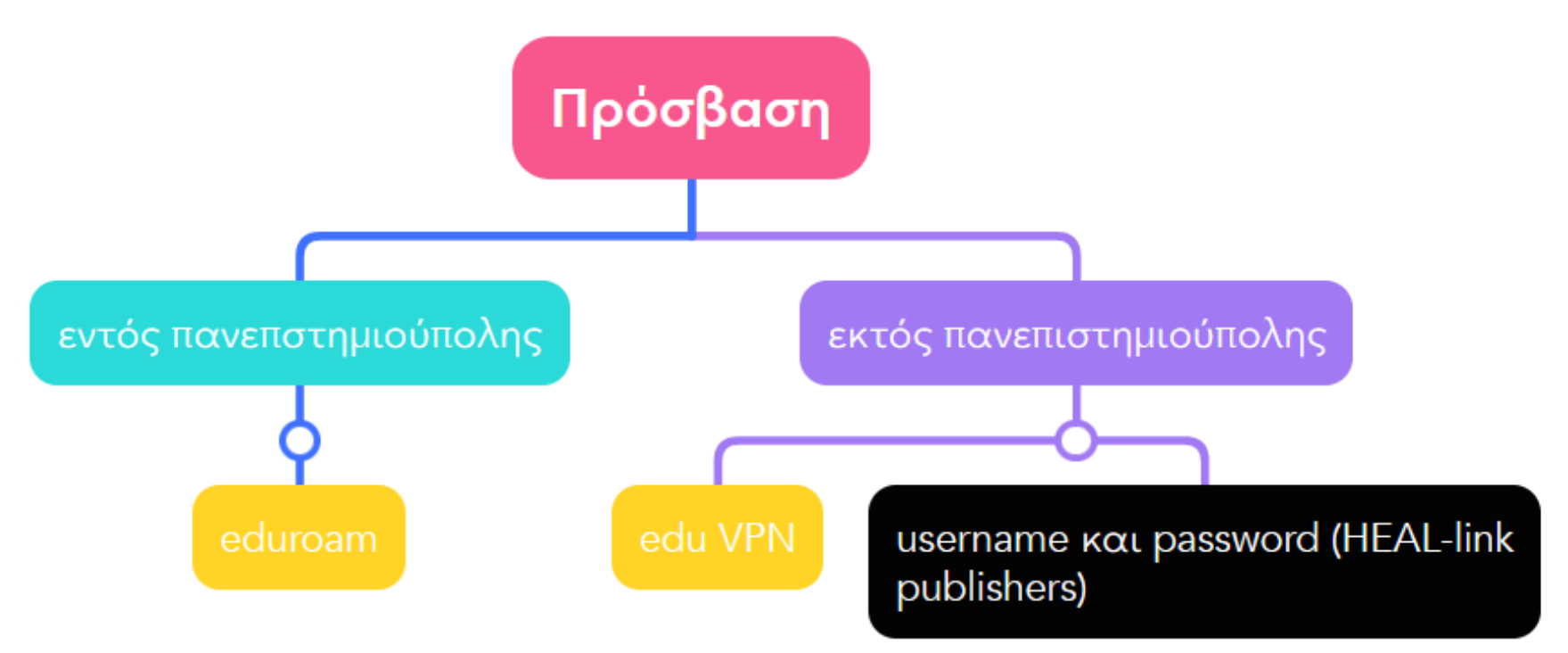

Δημιουργήθηκε με [Mindmeister](https://www.mindmeister.com/app/map/2964150718)

❑[Προτείνουμε να κατεβάσετε το](https://it.auth.gr/manuals/rythmisi-syndesis-vpn-windows-macos-linux/) EduVPN(EduVPN κατέβασμα auth)

❑[πρόσβαση με χρήση](https://www.lib.auth.gr/sites/default/files/docs_files/%CE%91%CE%91%CE%99.pdf) username και password σε πηγές του HEAL-Link (χρειάζονται οδηγίες)

# Ρυθμίσεις Google Scholar Για προβολή συνδρομών

❑ από Google Scholar

(Ρυθμίσεις→ Library links →Aristotle University → Save) Χρειάζεται επιπλέον vpn για τον εντοπισμό άρθρων συνδρομητικών πηγών

Οδηγίες ρύθμισης θα βρείτε και στη σελίδα της βιβλιοθήκης

# Πρόσβαση στο Mendeley <https://www.mendeley.com/>

1. Πρώτα δημιουργούμε λογαριασμό online

2. Μετά Κατεβάζουμε 3 εργαλεία (install software) α) Mendeley Reference Manager [εδώ](https://www.mendeley.com/reference-management/reference-manager) β) Mendeley cite [εδώ \(](https://www.mendeley.com/reference-management/mendeley-cite)για χρήση με Microsoft Word 365, Microsoft Word 2016) γ) Mendeley Web Importer [εδώ](https://www.mendeley.com/reference-management/web-importer) (For Windows, For MacOS, For Linux)

• log in στο Mendeley με τα στοιχεία του λογαριασμού σας

[Δείτε τον Οδηγό της βιβλιοθήκης](https://phed.auth.gr/sites/default/files/mendeleyshortversion_2023.pdf)  για το Mendeley, 2023

# Κατέβασμα ειδικού software

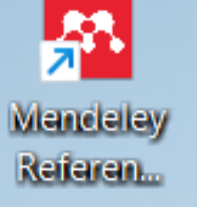

# α) Mendeley Reference manager β) Mendeley-Cite για χρήση με το word γ) Mendeley web

importer, για εύκολη προσθήκη αναφορών (browser extension)

 $\Diamond$ 

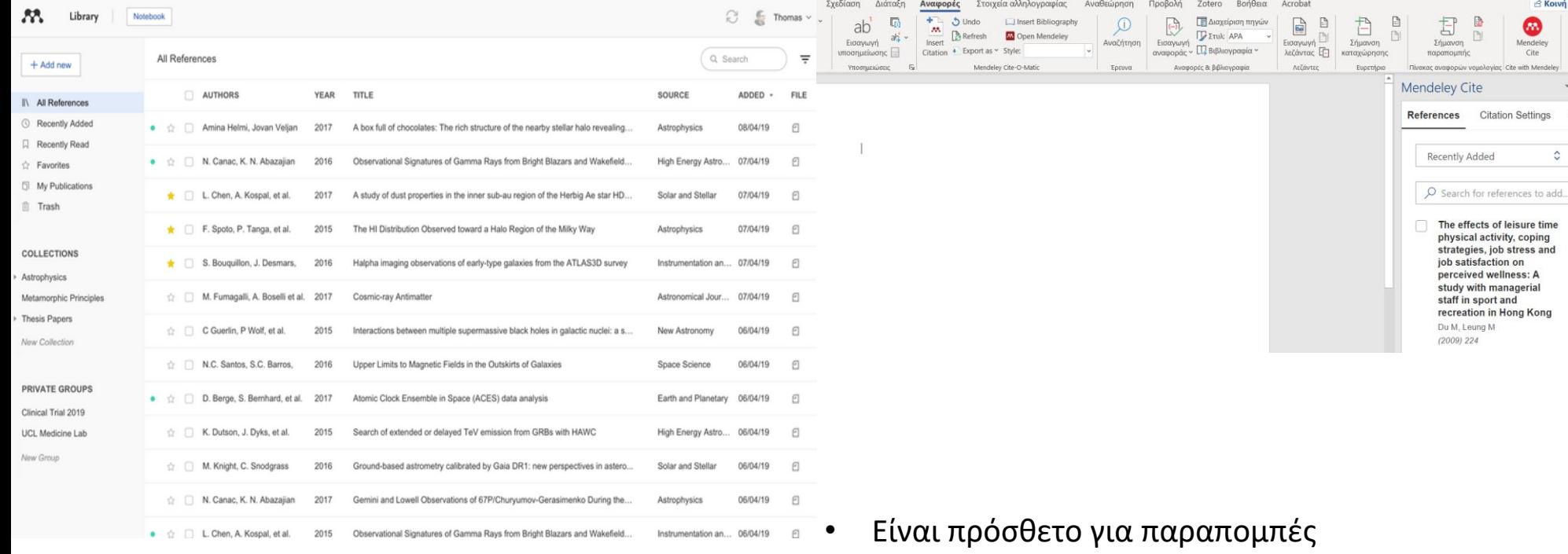

- Αντικατέστησε το Mendeley Desktop (2020)
- Είναι εφαρμογή που εγκαθίσταται στον Η/Υ (desktop app)
- Είναι η προσωπική σας βάση (Library) στο Mendeley
- Εμφανίζεται αν επιλέξουμε από τα μενού του word Αναφορές → Mendeley Cite
- Συμβατό με Office 365, Microsoft Word versions 2016 και άνω και με Microsoft Word app for iPad®

• το βλέπετε στο πάνω μέρος του browser σαν πρόσθετο

Web Importer

• Κατεβάζει papers, web pages από μηχανές αναζήτησης και ακαδημαϊκές βάσεις δεδομένων με ένα click

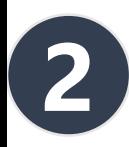

# Τεχνικές αναζήτησης και search tips

- Brainstorming
- Μετατροπή θέματος σε λέξεις κλειδιά
- Χρήση Boolean operators
	- AND, OR, NOT
	- (Sports Management OR sports administration OR Sports Business)
	- (Customer loyalty OR costumer fidelity OR customer satisfaction OR customer commitment)

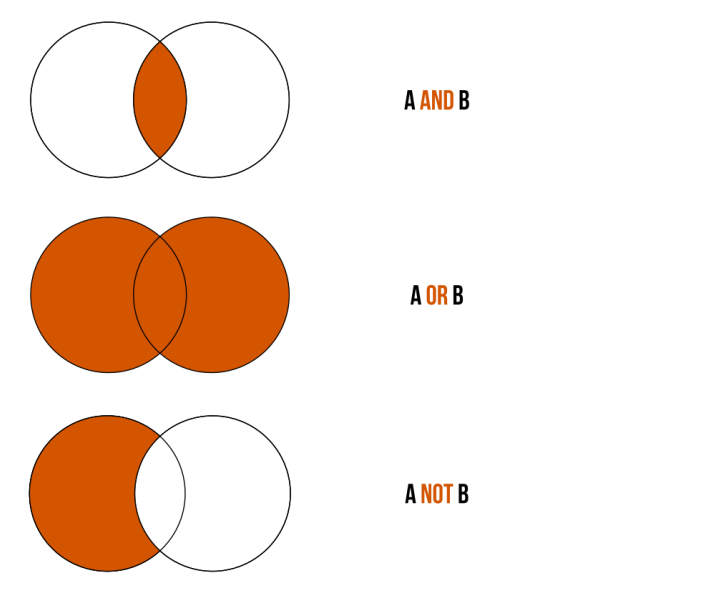

• Αναζήτηση με φράση

«consumer behavior» «service quality» «strategic marketing»

- Αναζήτηση με αποκοπή (\*)
	- child $*$  = Child children childhood

• Αξιοποίηση μοναδικών χαρακτηριστικών βάσεων και ειδικότερα φίλτρα

• Filters (keywords, subjects, document types, source, publication years)

Εικόνα 1.:Boolean logic.svg. (2023, May 22). *Wikimedia Commons*. Retrieved 11:57, July 24, 2023 from https://commons.wikimedia.org/w/index.php?title=File:Boolean\_logic.svg&oldid=765850483

# Sport, Recreation and Sports Tourism Management Brainstorming synonym terms (OR)

- Sports Management
	- Sports Administration, Sports Leadership, Athletic Management
- Sports Business
	- Sports Industry, Athletic Commerce, Sports Entrepreneurship
- Sports Marketing
	- Athletic Promotion, Sports Branding, Sporting Advertising
- Sports Facilities Management
	- Sports Venue Administration
- HRM AND sports
	- Personnel Management, Workforce Administration, HR Practices (managing athletes, coaching staff, talent acquisition, recruitment, training, performance evaluation)
- PR in sports
	- Media relations
	- Athletic communication
- Consumer behavior (sports-related)
	- Sports enthusiasts
	- Sports Fans
	- Buyer behavior, customer decision-making, purchasing choices
- Event management AND strategic planning
	- Event planning, event coordination, event organization
- Sport leisure / Sports tourism / Recreational sports
	- Adventure sports tourism

SWOT analysis (organizational assessment, performance evaluation) Quality Gap model (SERVQUAL model)

# Μηχανή αναζήτησης της βιβλιοθήκης search.lib.auth.gr

αναζήτηση βιβλίων, ηλεκτρονικών βιβλίων, άρθρων περιοδικών

### Καρτέλα → Κατάλογος

**3α**

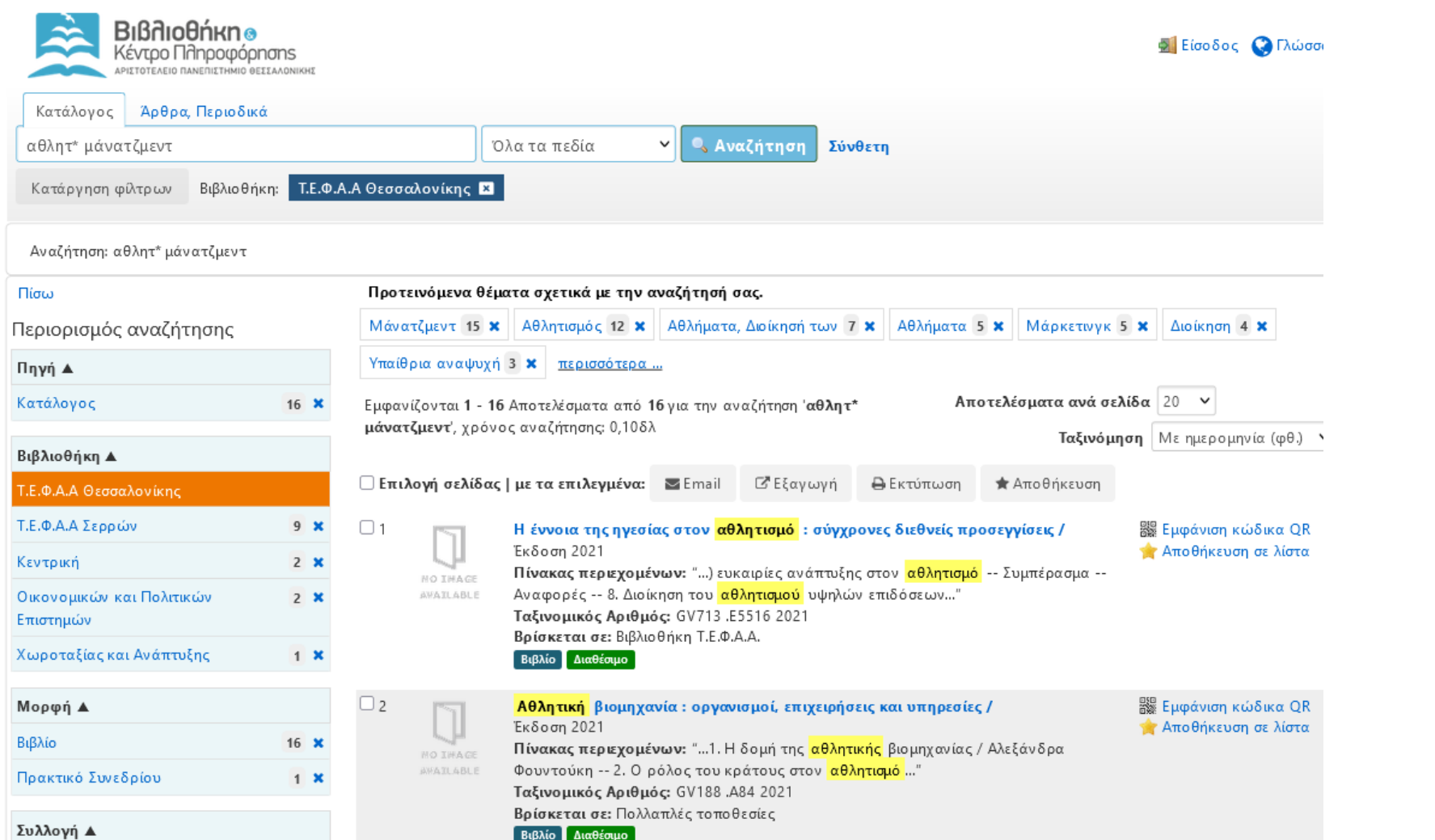

Αναζήτηση στο ευρύτερο θέμα Αθλητ\* μάνατζμεντ

Καθιερωμένο θέμα Αθλητισμός -- μάνατζμεντ

# Επιλογή συγκεκριμένου τίτλου

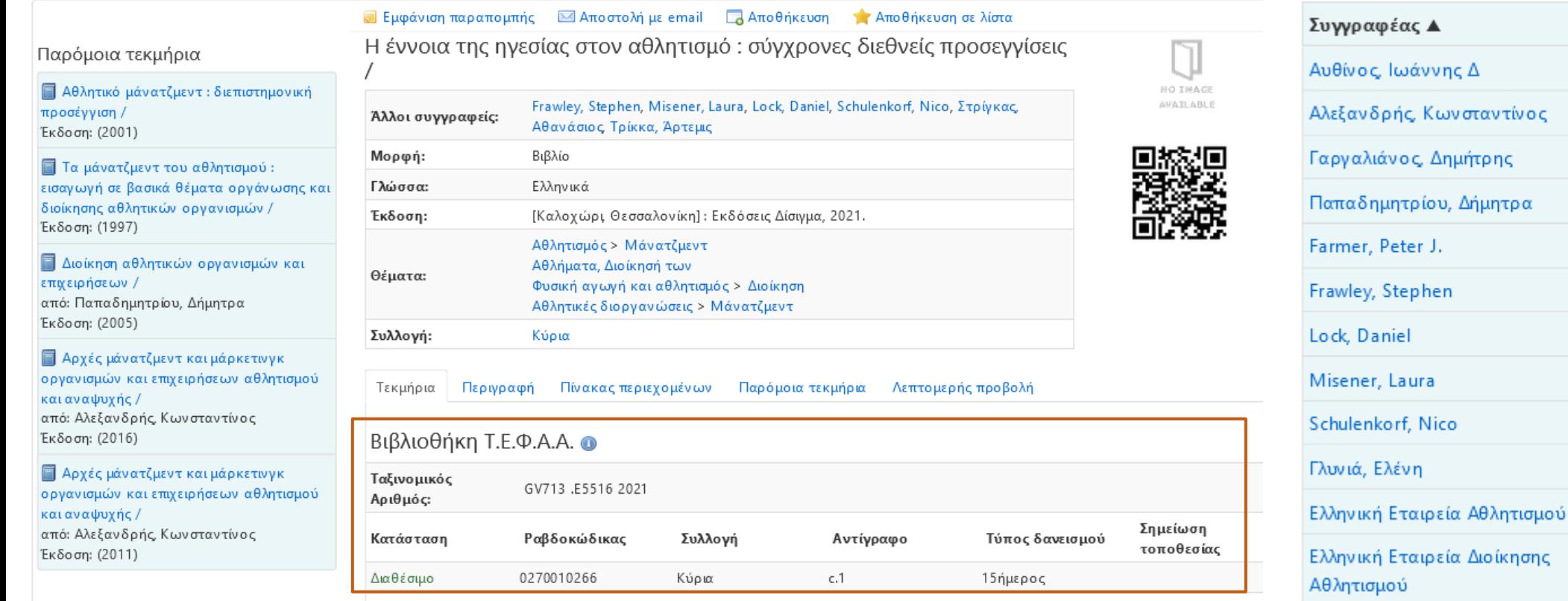

 $4 \times$ 

 $3 \times$ 

 $3 \times$ 

 $3 \times$ 

 $1 \times$ 

 $1 \times$ 

 $1 \times$ 

 $1 \times$ 

 $1 \times$ 

 $1 \times$ 

 $1 \times$ 

 $1 \times$ 

# "sports management" OR "sports marketing"

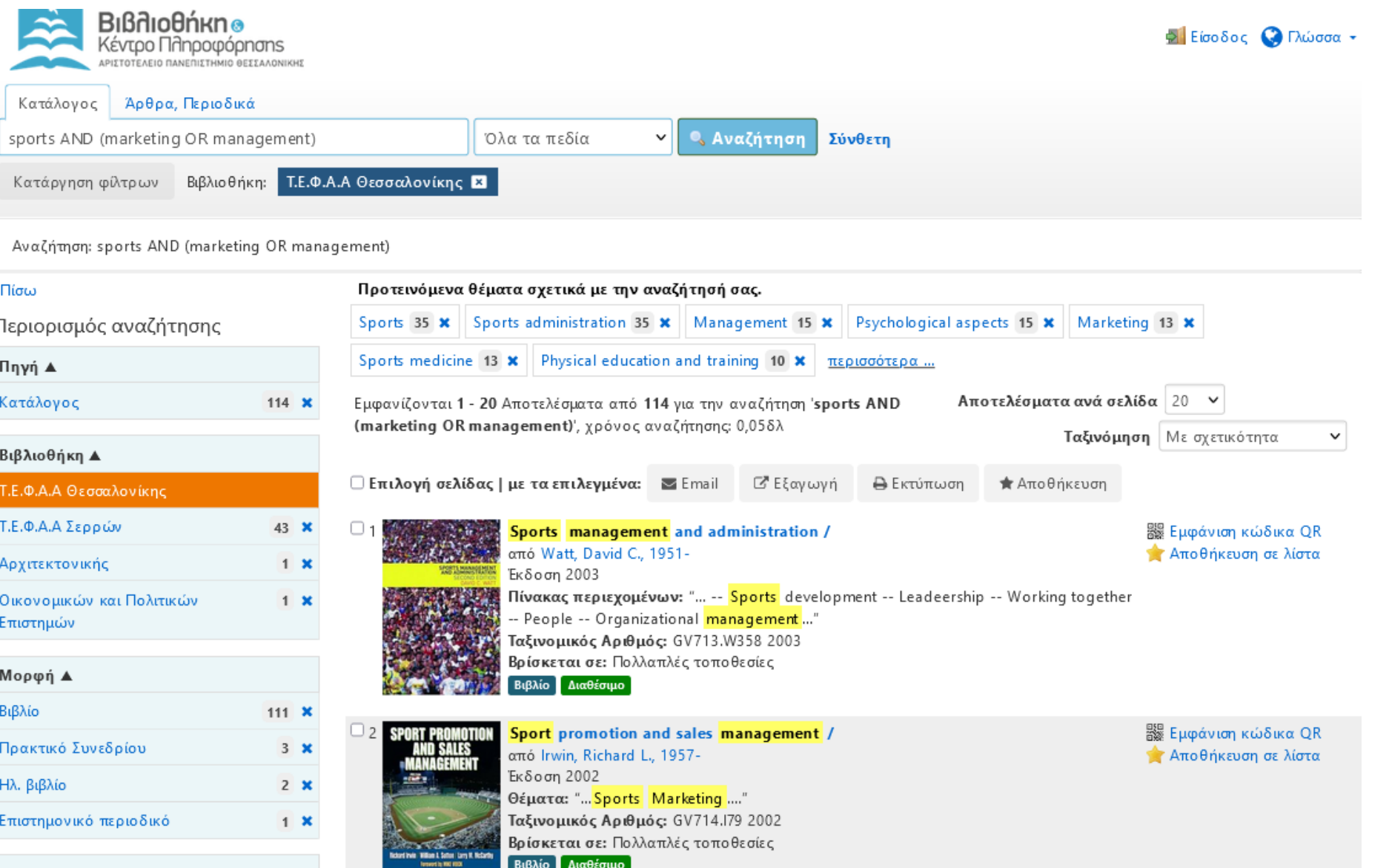

 $5n\lambda\lambda$ 

### search.lib.auth.gr αναζήτηση βιβλίων, <mark>ηλεκτρονικών βιβλίων</mark>, άρθρων περιοδικών περιορίζω από τα φίλτρα → μορφή → «ηλεκτρονική πηγή ή ηλ. Βιβλίο»

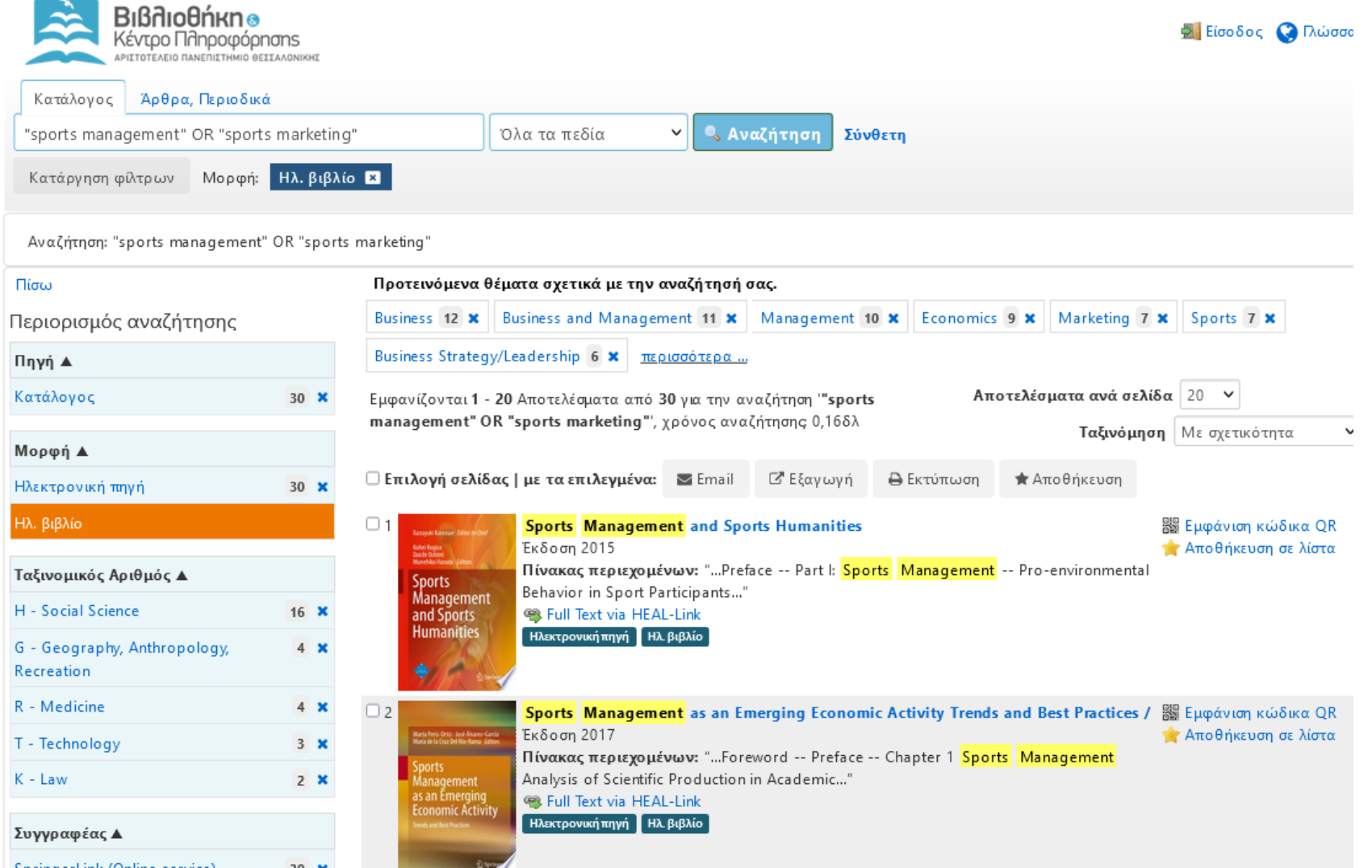

# search.lib.auth.gr

αναζήτηση βιβλίων, <mark>ηλεκτρονικών βιβλίων</mark>, άρθρων περιοδικών περιορίζω από τα φίλτρα → μορφή → «ηλεκτρονική πηγή ή ηλ. Βιβλίο»

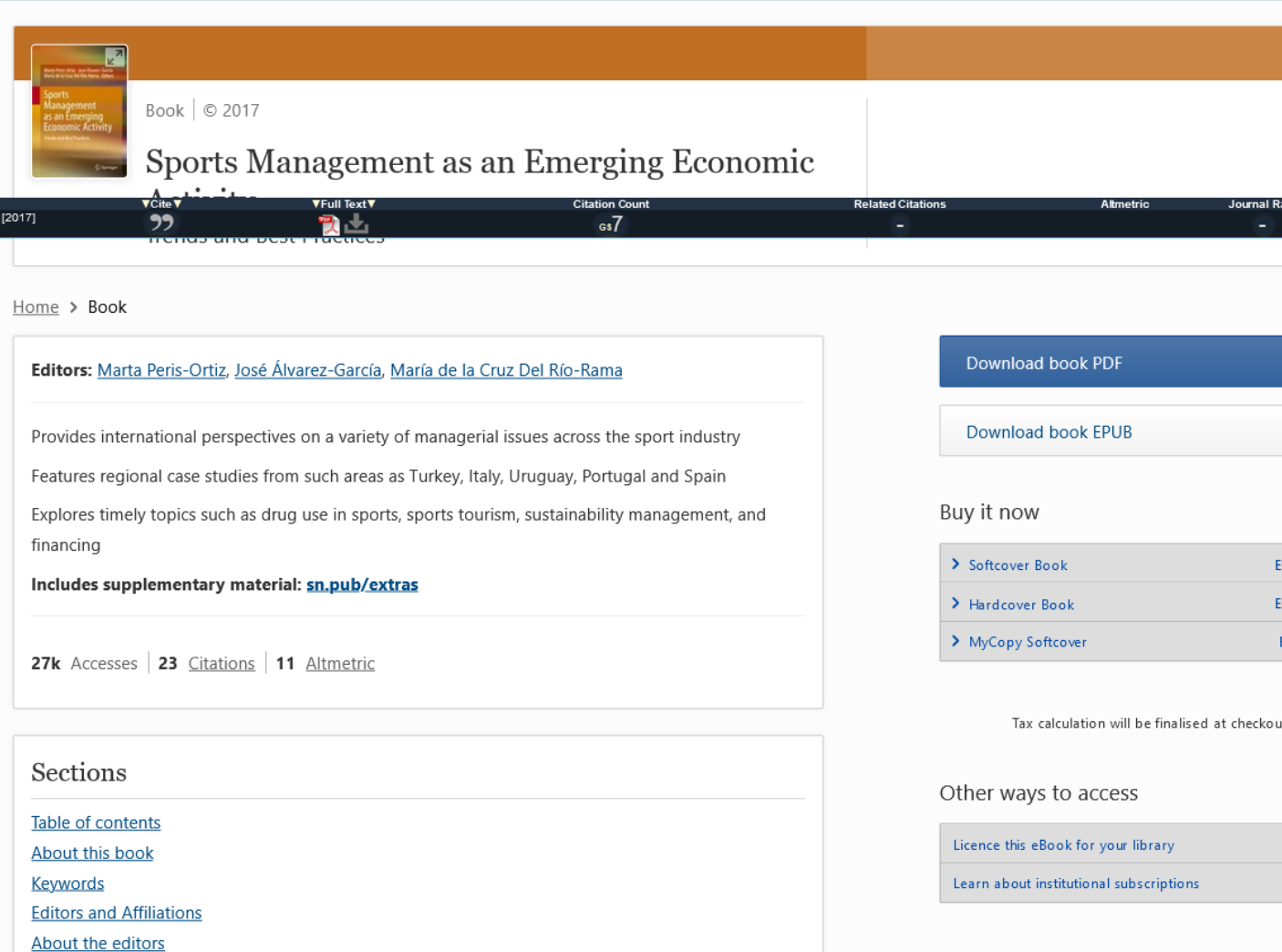

# search.lib.auth.gr

αναζήτηση βιβλίων, ηλεκτρονικών βιβλίων, άρθρων περιοδικών

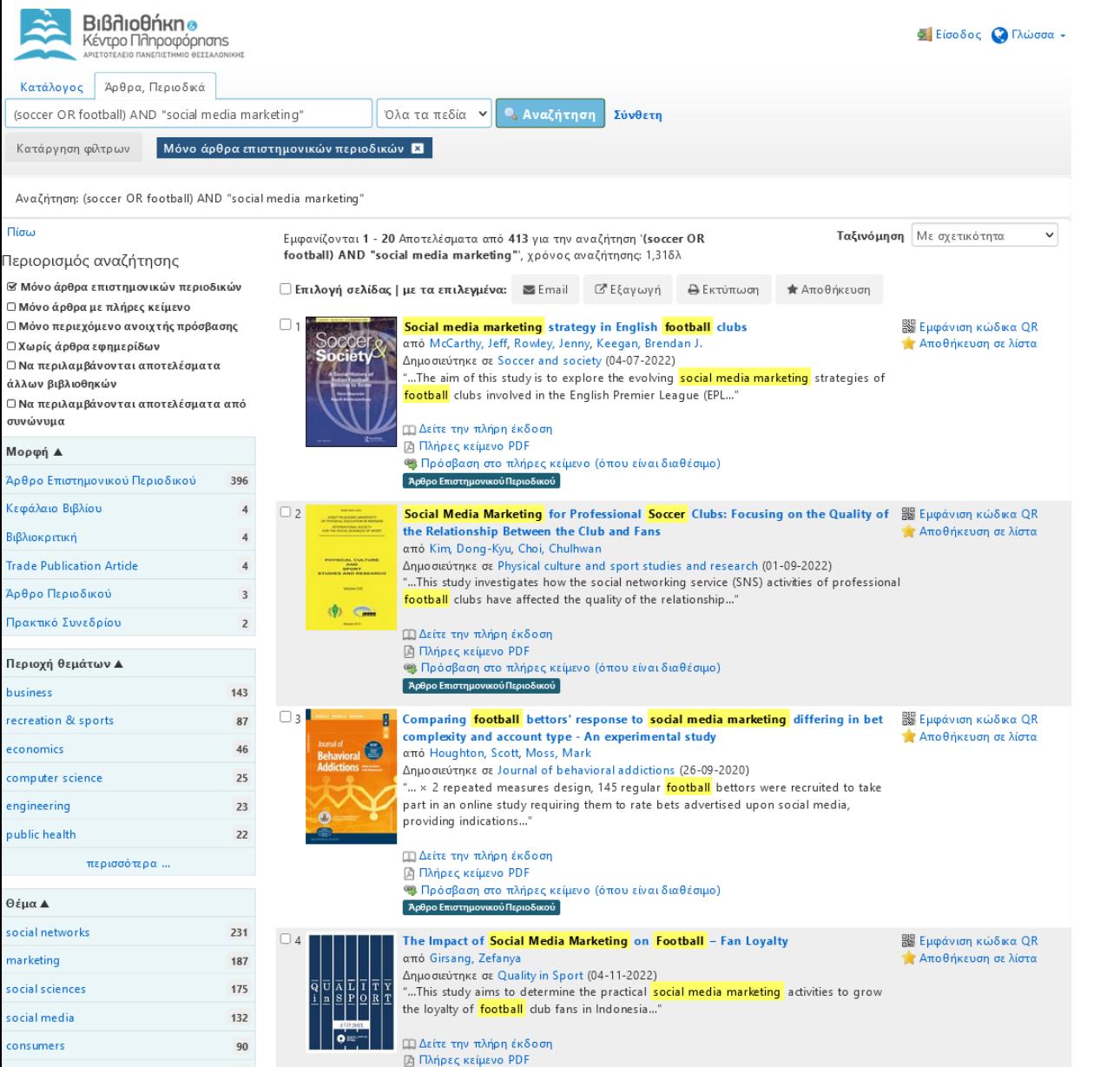

Ψάχνουμε μελέτες με θέμα πώς οι ποδοσφαιρικές ομάδες αξιοποιούν τα μέσα κοινωνικής δικτύωσης για σκοπούς marketing, ποιες στρατηγικές χρησιμοποιούν…. (Soccer OR football) AND "social media marketing"

#### ■ Αποθήκευση ★ Αποθήκευση σε λίστα \* Εμφάνιση παραπομπής ■ Αποστολή με email

#### Identifying factors affecting the value of advertisements on football clubs' and players' social media: a discrete choice analysis

PurposeAdvertisers frequently use social media for interactive and customer-oriented relationship marketing (RM) purposes. Moreover, sports clubs and players have been using their social media accounts to post content of their sponsors and other advertising companies. Such posts create visibility an...

ernerald

 $\bullet$ 

 $\sqrt{2}$ 

 $\frac{1}{2} \frac{1}{2} \frac{$ 

**Sports Marketing** and Sponsorship

#### Πλήρης περιγραφή

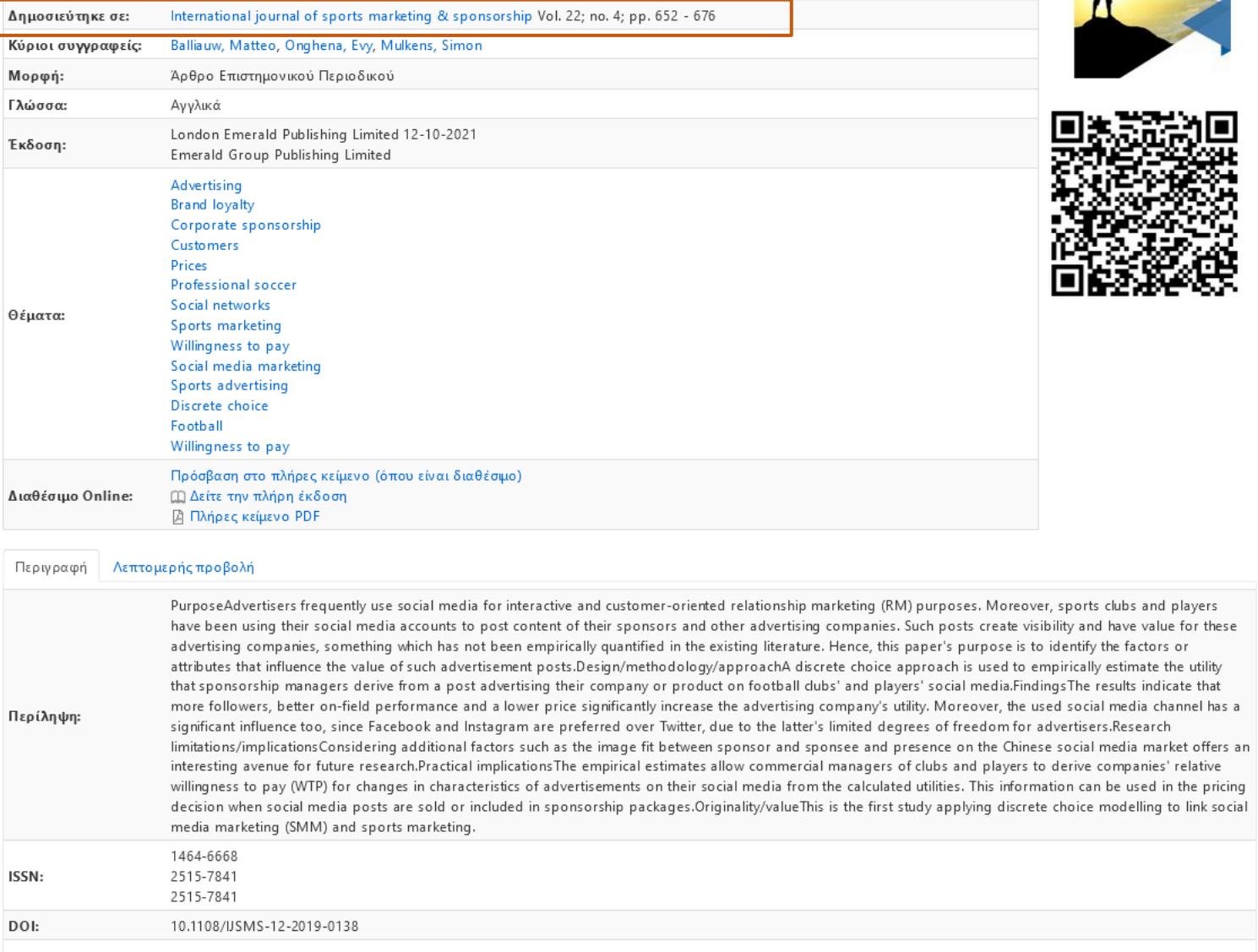

Αναζήτηση στο καταθετήριο (πτυχιακές, μεταπτυχιακές και διδακτορικές διατριβές ΑΠΘ) ikee.lib.auth.gr  $\rightarrow$  theses

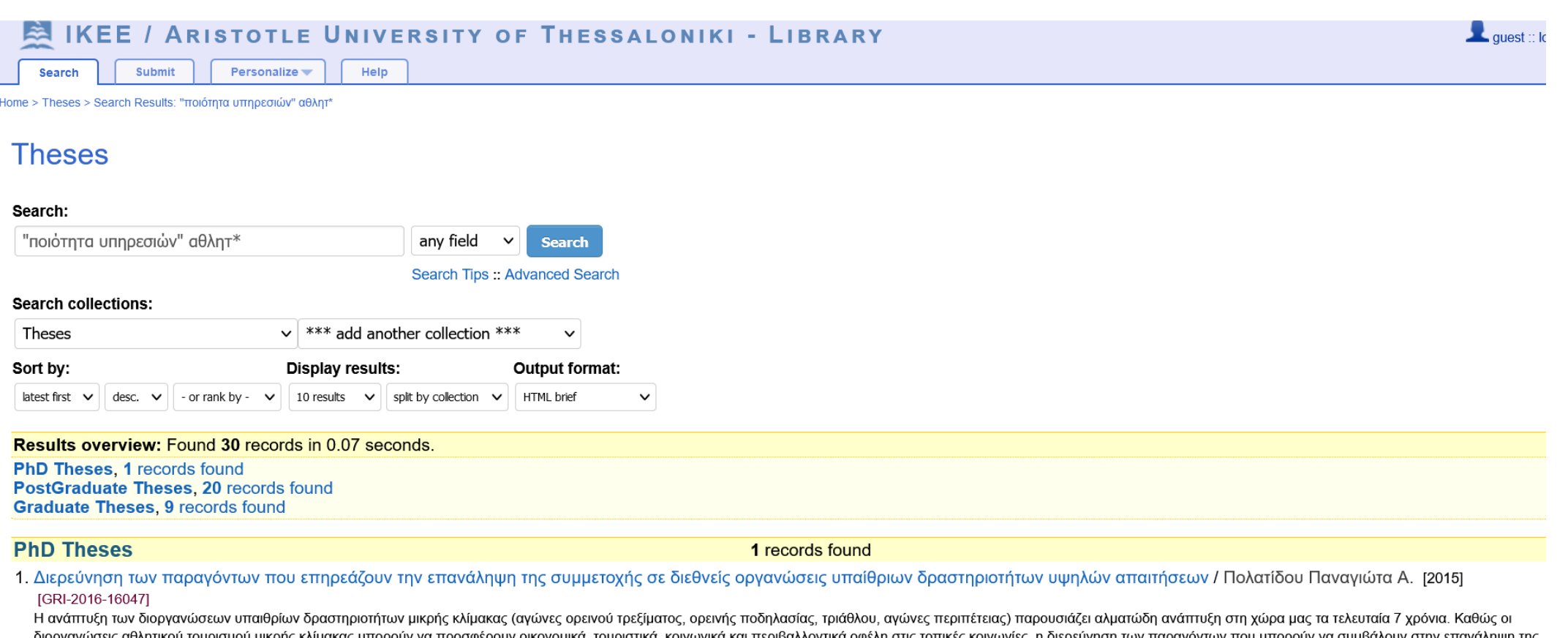

διοργανώσεις αθλητικού τουρισμού μικρης κλιμακας μπορούν να προσφερουν οικονομικα, τουρι τεριβαλλοντικα οφελη στις τοπικες κοινωνιες, η διερευνηση των παραγοντων που μπορούν να συμβαλουν στην επαναληψη της συμμετοχής σε αυτές, μπορεί να προσφέρει σημαντική βοήθεια στον στρατηγικό σχεδιασμό των διοργανώσεων. [...] DOI:10.26262/heal.auth.ir.281815

Fulltext: PDF File with license: co Detailed record - Similar recorde

**3b**

### Αθλητικός τουρισμός

# **Theses**

### Search:

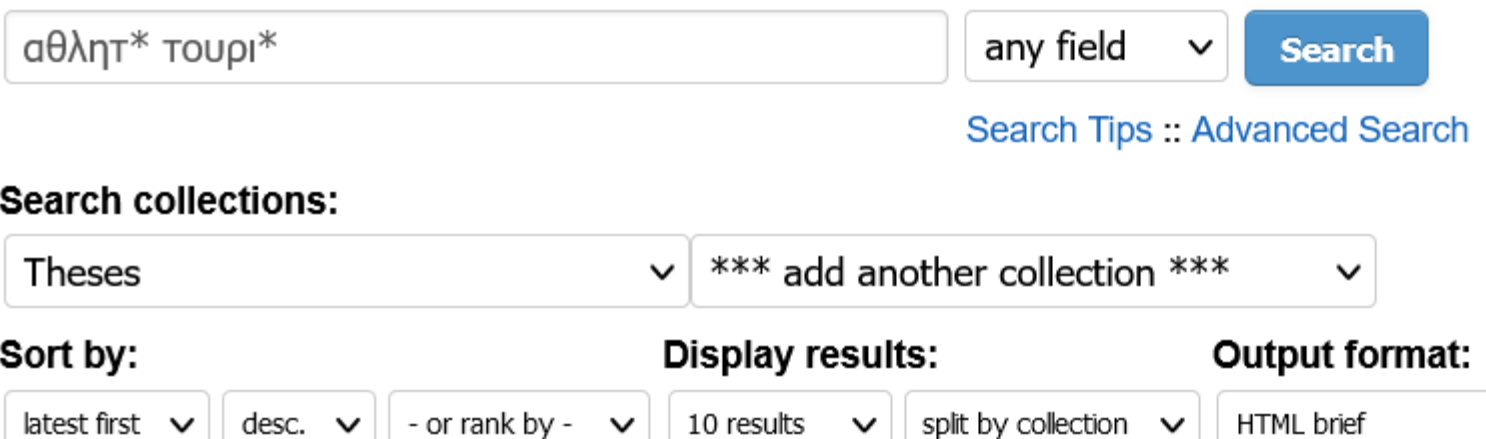

 $\checkmark$ 

**Results overview: Found 58 records in 0.28 seconds.** 

PhD Theses, 3 records found PostGraduate Theses, 29 records found **Graduate Theses, 26 records found** 

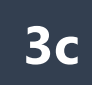

# Scopus (2004-) >27.000 source titles

### [Subject Areas \(](https://service.elsevier.com/app/answers/detail/a_id/15181/supporthub/scopus/related/1/)all)

Management

Business

Organizational Behavior and Human Resource Management Strategy and Management Tourism, Leisure and Hospitality Management Leadership and Management **Marketing** 

### Ψάχνω στη Scopus για …

- ✓ να βρω επιστημονική βιβλιογραφία για το θέμα μου
- ✓ να βρω άρθρα υψηλής απήχησης
- ✓ να δω το προφίλ ενός ερευνητή που με ενδιαφέρει (h-index)
- ✓ να αξιολογήσω ένα περιοδικό τί απήχηση έχει και πού θα δημοσιεύσω (CiteScore)
- ✓ να εντάξω άμεσα τη βιβλιογραφία μου στο Mendeley (direct export)

# (Customer OR consumer) AND (retention OR commitment OR loyalty OR satisfaction) AND fitness centers (title) Σε σύγκριση με…

 $\mathbf{1}$ 

 $\overline{0}$ 

"fitness centers" (title) AND "service quality" (34 articles)

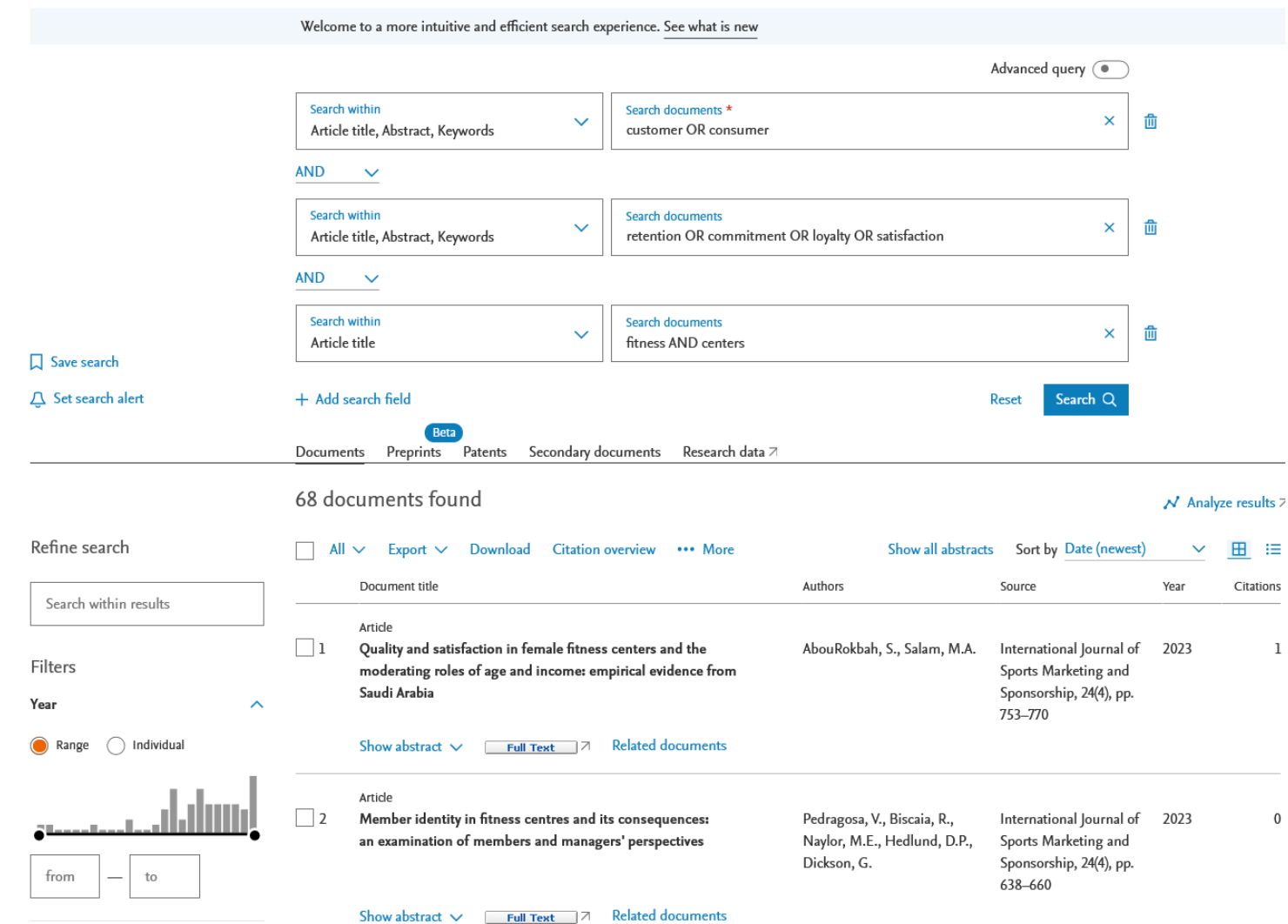

Διερευνούμε τους παράγοντες που επηρεάζουν την ικανοποίηση των πελατών των γυμναστηρίων Για ποιους λόγους μένουν ή φεύγουν από τα γυμναστήρια?

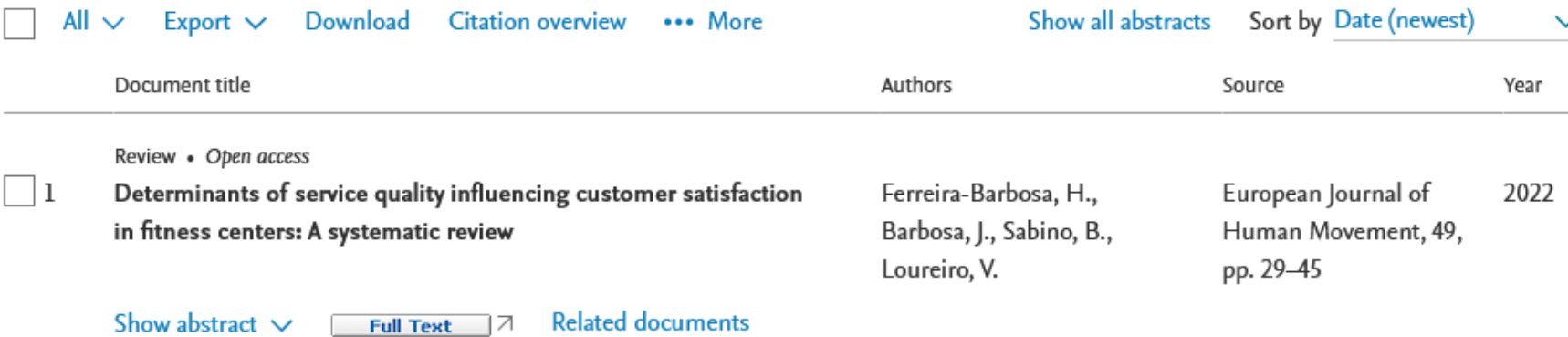

Display 10 results  $\checkmark$ 

**Back to top** 

 $\overrightarrow{N}$  Analyze results  $\overline{A}$ 

田 佳

Citations

2

Σε αυτό το άρθρο προσδιορίζονται οι διαστάσεις ποιότητας:

• ποιότητα εγκαταστάσεων, ποιότητα εκπαιδευτών και προσωπικού υποδοχής, τιμή, υποστηρικτικές υπηρεσίες,…, διαδικτυακό μάρκετινγκ και σχέσεις με τους πελάτες

1 document found

### Document type Clear (1) ⌒ **Limited to Review**

Διαβάζω το πιο πρόσφατο review για το θέμα μου για να κατανοήσω το τρέχον επίπεδο γνώσης

# Βασικοί τύποι άρθρων

Research Articles Research Articles

Research Paper abstract

Introduction (σκοπός, σημασία, ερευνητικές υποθέσεις, οριοθετήσεις, περιορισμοί της έρευνας και λειτουργικοί ορισμοί)

### methods

results

discussion conclusions/suggestions references

We tested, it was measured, we investigated …

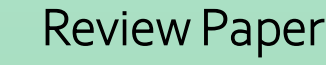

Reviews

**Introduction** Κύριο Μέρος **Results Conclusions** 

"ποια άρθρα θα συμπεριληφθούν στην ανασκόπηση";

Systematic Reviews Systematic Reviews

Επικεντρώνονται μόνο σε ένα συγκεκριμένο ερώτημα Έμφαση στην αμεροληψία Χρησιμοποιούν προκαθορισμένα κριτήρια και επιστημονική μεθοδολογία για να ελαχιστοποιήσουν την επίδραση της προκατάληψης του συγγραφέα

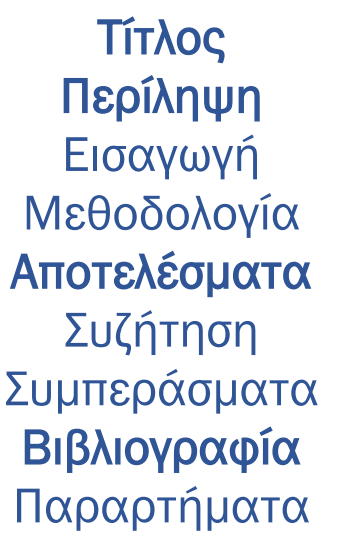

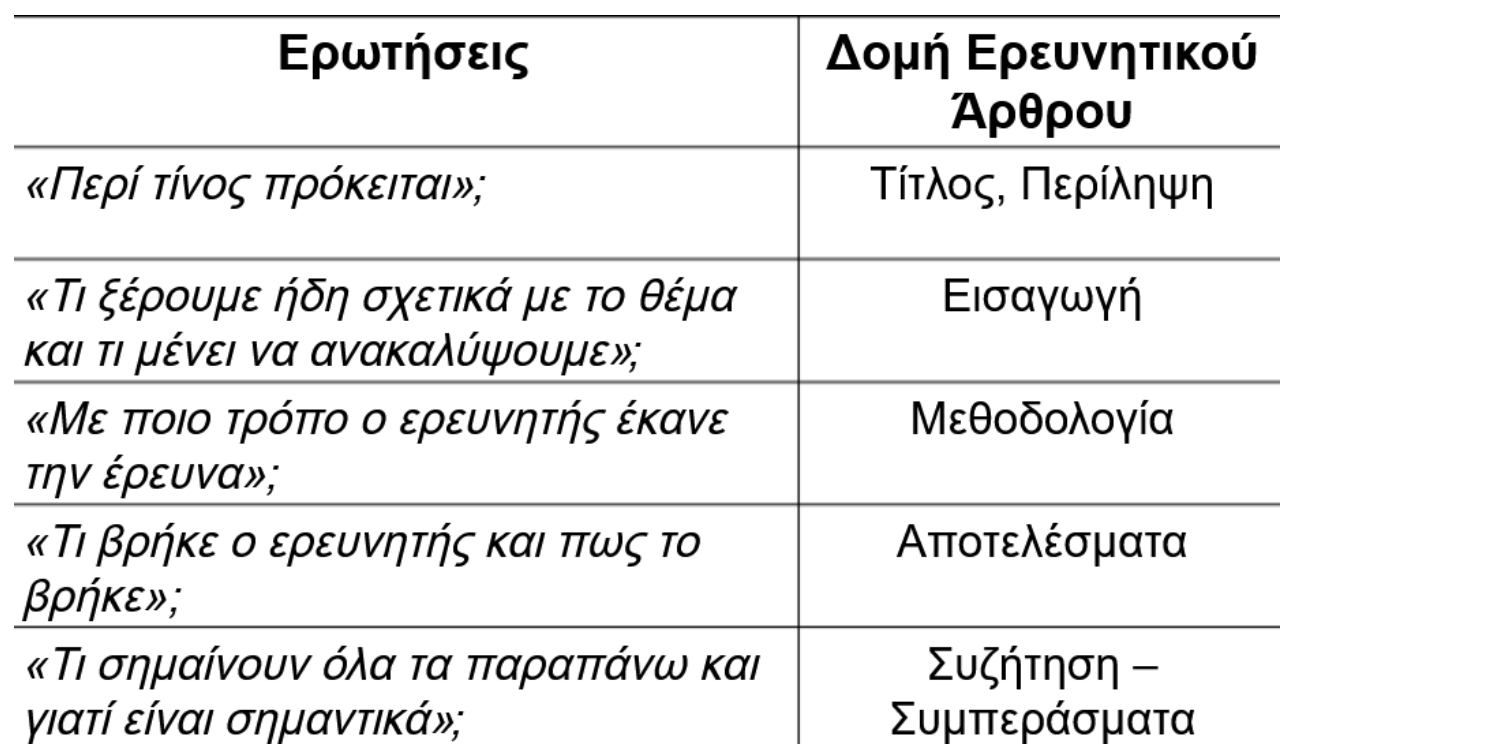

<https://slideplayer.gr/slide/11130974/>

Κάνω πίνακα άρθρου; Καταγράφω τα άρθρα που διαβάζω

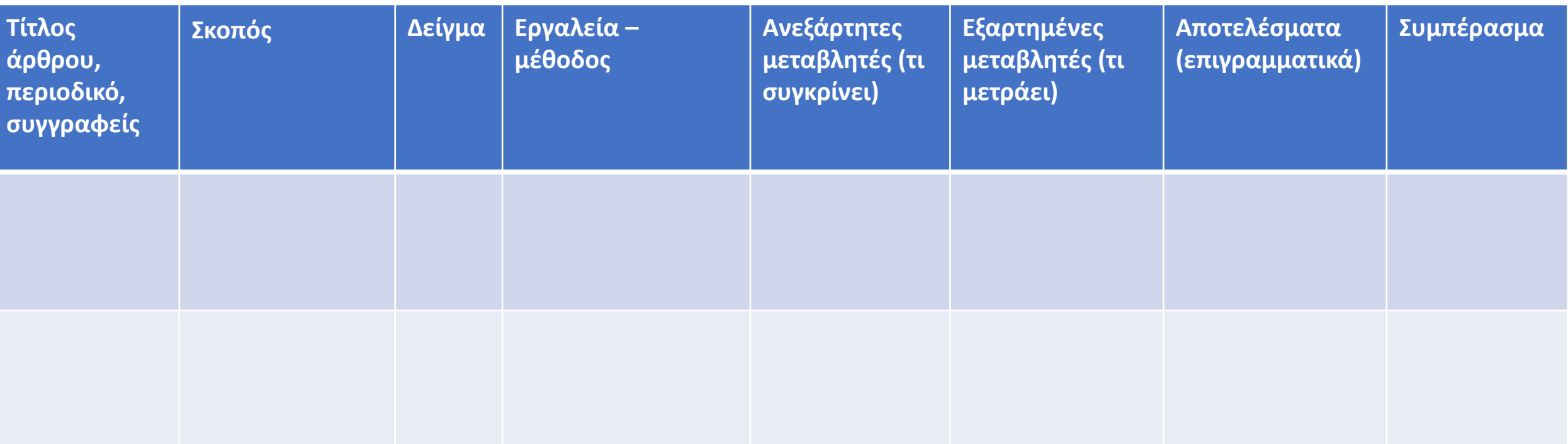

# ("Quality gap model " OR ServQual) AND (leisure OR «sport tourism» OR recreation) (title) Eρώτηση:

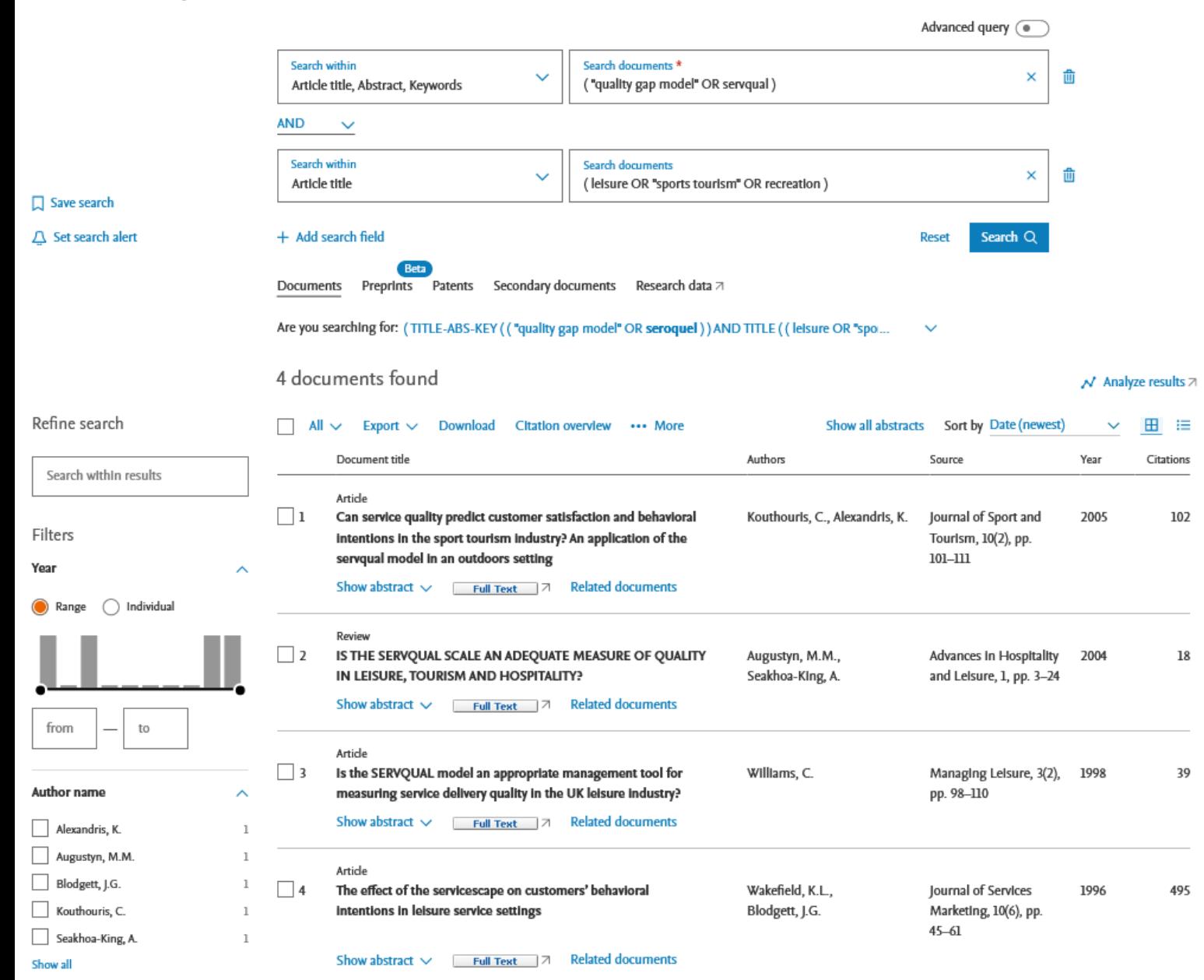

Μπορεί αυτό το μοντέλο να εφαρμοστεί στον τομέα των υπαίθριων? Φαίνεται πως όχι από τη μελέτη του καθ. Αλεξανδρή και Κουθούρη, ίσως όμως να μπορεί να εφαρμοστεί στις ξενοδοχειακές επιχειρήσεις ή στους φιλάθλους ομάδων

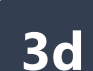

ProQuest

~9.000 fulltext επιλέγω δύο ειδικές βάσεις α) Business databases β) multidisciplinary databases (Digital dissertations and Theses)

### **Select Databases**

Tip: Add database shortcuts, making it easier to select one or more favorite databases.

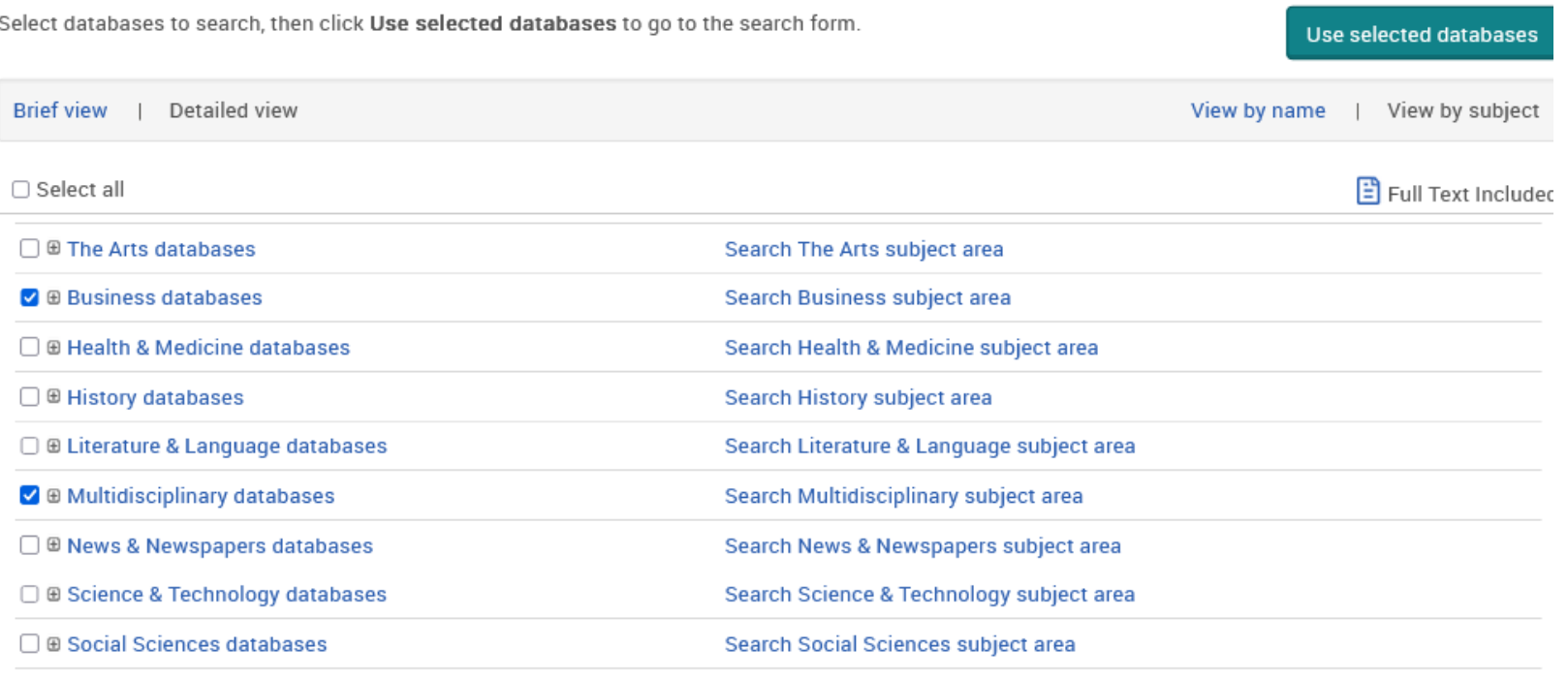

### [ABI/INFORM Collection](https://search.proquest.com/abicomplete/fromDatabasesLayer?accountid=8359) (1971 - current)

[Business Market Research Collection](https://search.proquest.com/marketresearch/fromDatabasesLayer?accountid=8359) (1986 - current)

[Psychology Database](https://search.proquest.com/psychology/fromDatabasesLayer?accountid=8359)

Proquest [Dissertations & Theses](https://www.lib.auth.gr/el/proquest-dissertations-theses-global) Global (>1997 fulltext)

Σενάριο έρευνας: υπάρχουν μεταπτυχιακές ή διδακτορικές διατριβές που να διερευνούν τα κίνητρα συμμετοχής των εθελοντών σε αθλητικά γεγονότα; "sport events" AND title (volunteer\*) AND title (motiv\*)

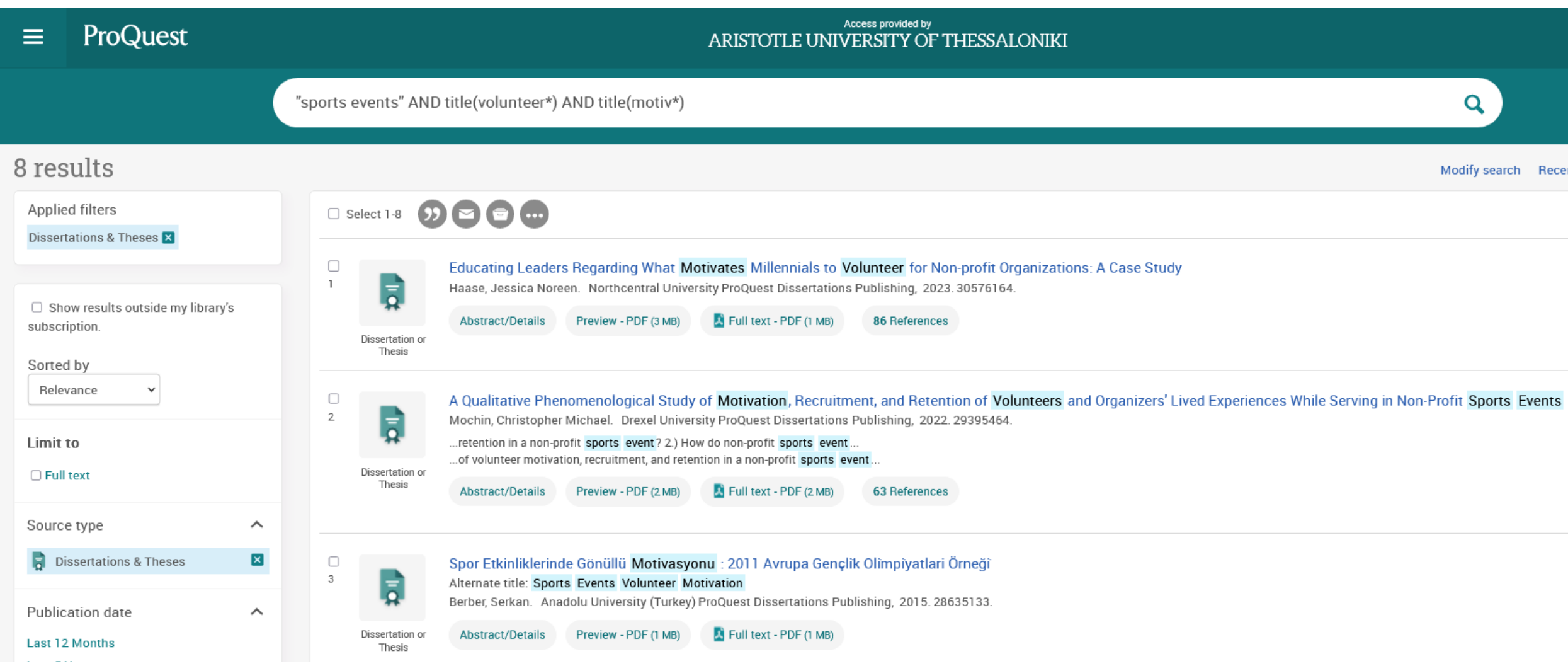

### Επιλέγω από τα φίλτρα ειδικότερες θεματικές κατηγορίες (π.χ. Recreation)

 $\mathbf{z}$ 

Cancel

Apply

Subject

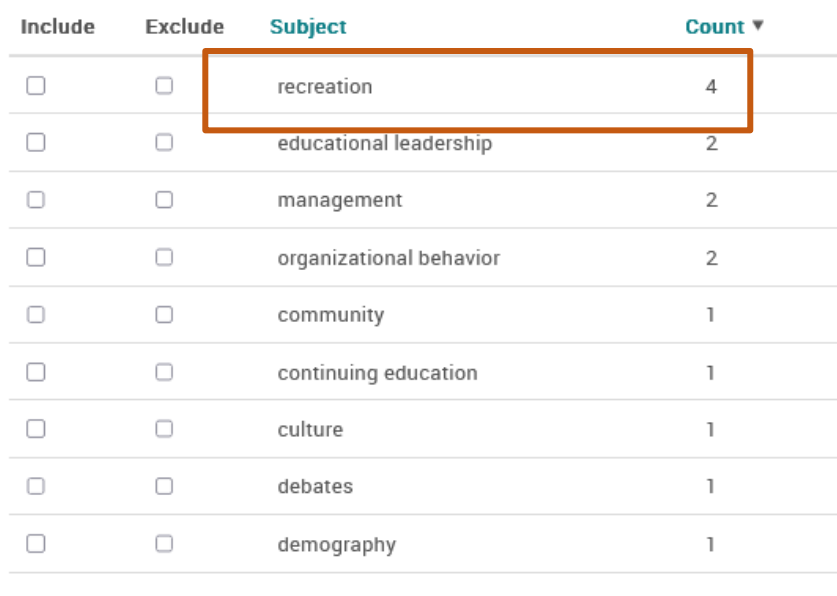

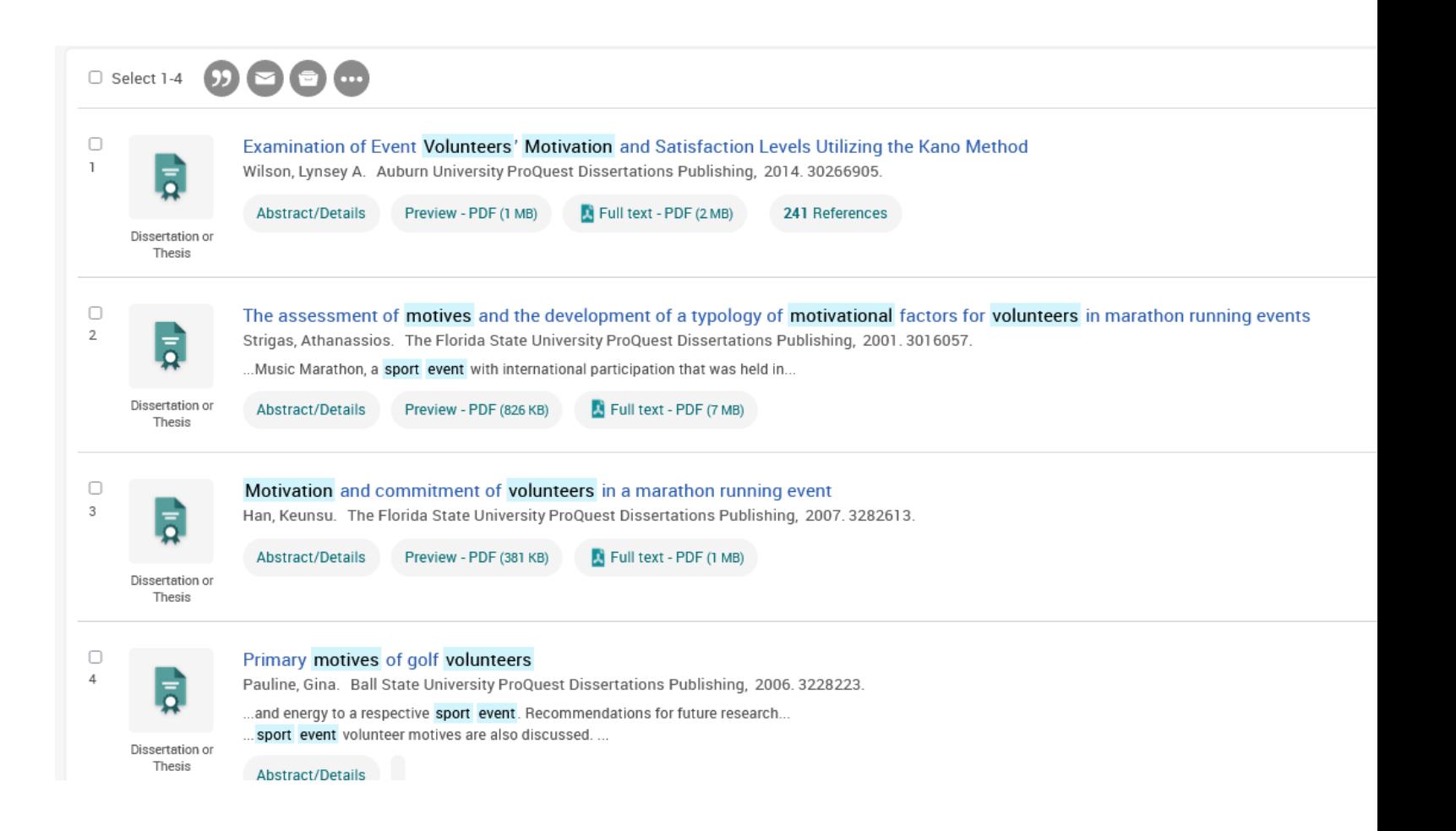

Ποια είναι τα πιο πρόσφατα επιστημονικά άρθρα για το θέμα; Βγάζω το φίλτρο των διατριβών επιλέγω peer reviewed articles και last 12 months

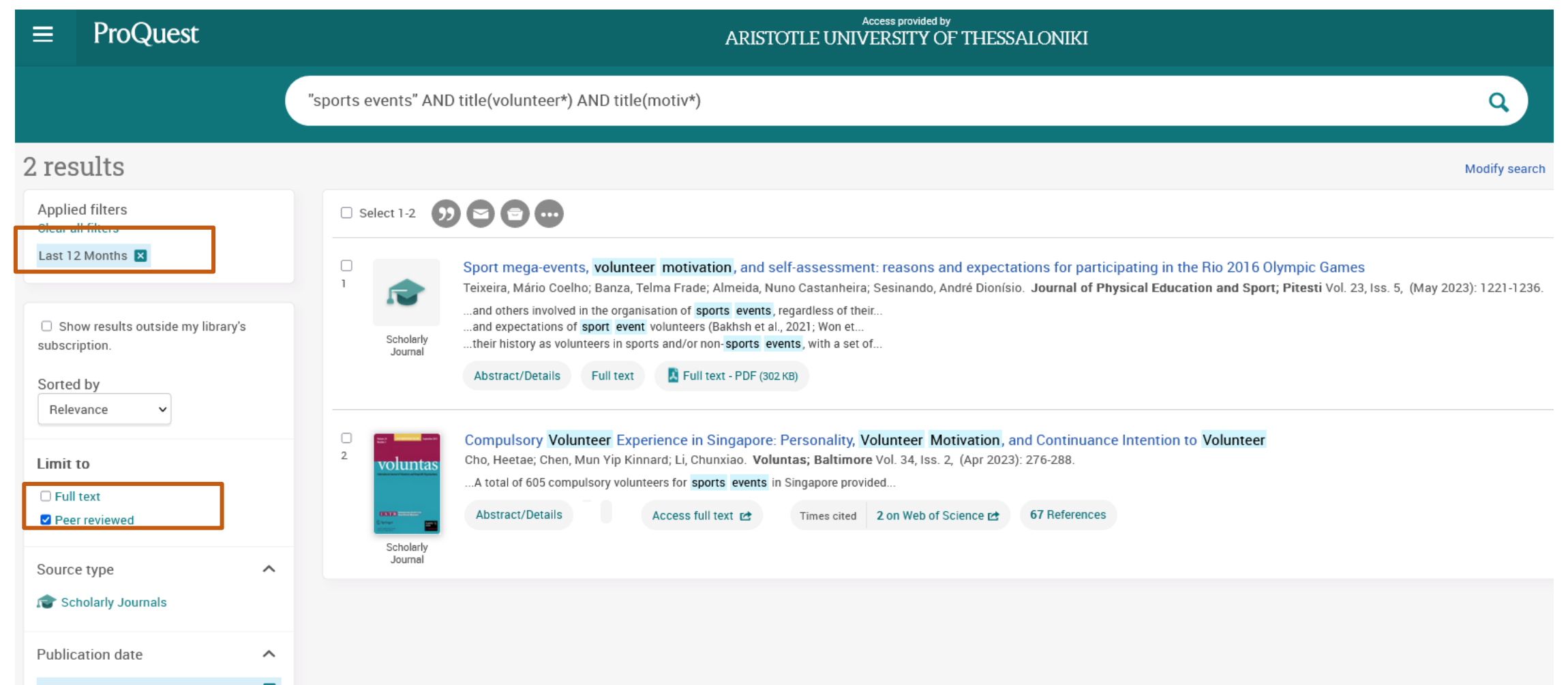

### Προσθέτω το άρθρο που με ενδιαφέρει απευθείας μέσω web importer στο Mendeley Check and add

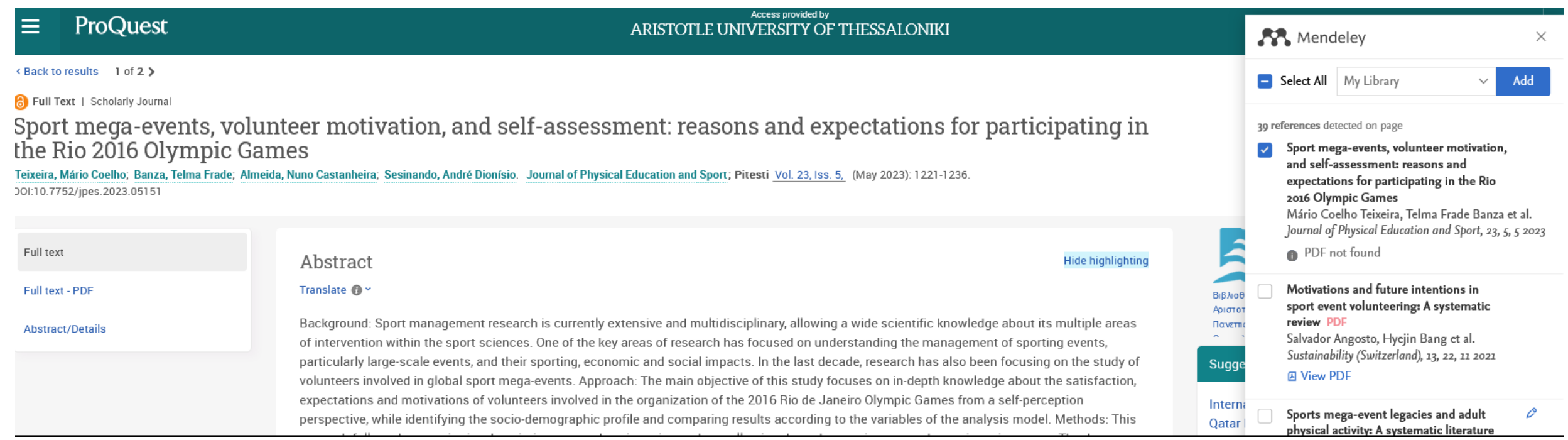

Ψάχνουμε μελέτες που να αφορούν την ασφάλεια και την προστασία (αθλητών, θεατών) κατά τη διοργάνωση αθλητικών εκδηλώσεων μεγάλης κλίμακας, όπως οι Ολυμπιακοί Αγώνες

### (Mega sports OR "Olympic games")(title) AND (event management AND security OR risk) (abstract)

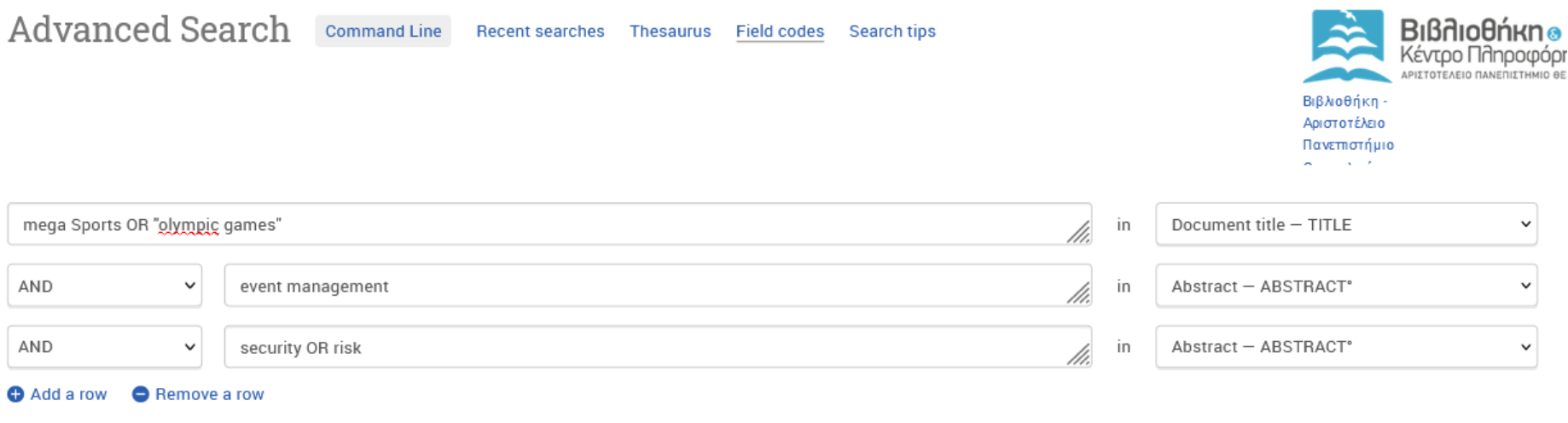

 $Limit$  to:  $\Box$  Full text  $\Box$  Peer reviewed  $\bigcirc$ 

Publication date: All dates

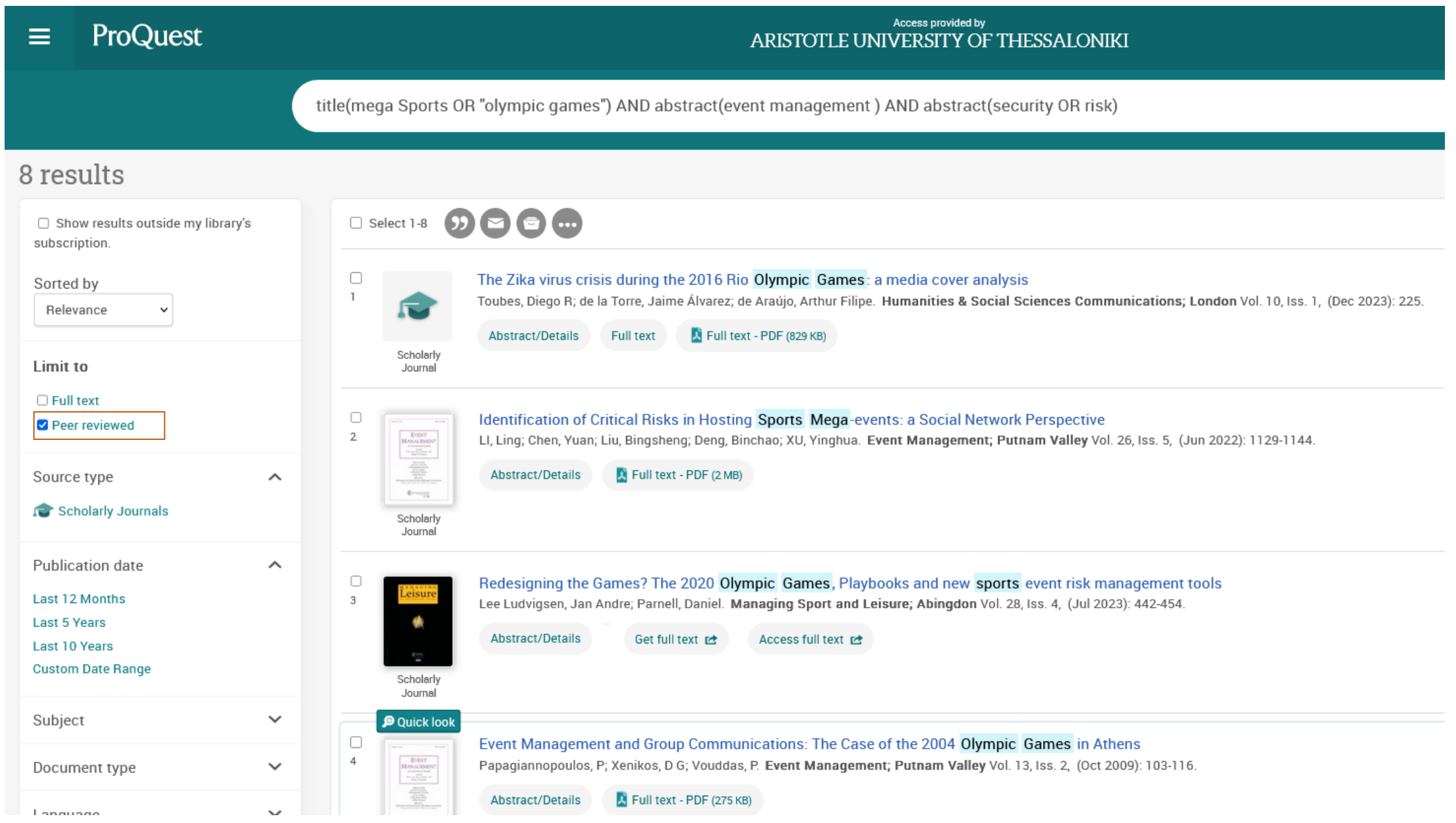

<sup>33</sup> Βρίσκω και case studies και reviews (δεν τα ξεχωρίζει όμως στα αποτελέσματα)

# **3e** Statista.com (free trial) finds statistics, reports, insight, daily data

Statistics → Sports and Recreation

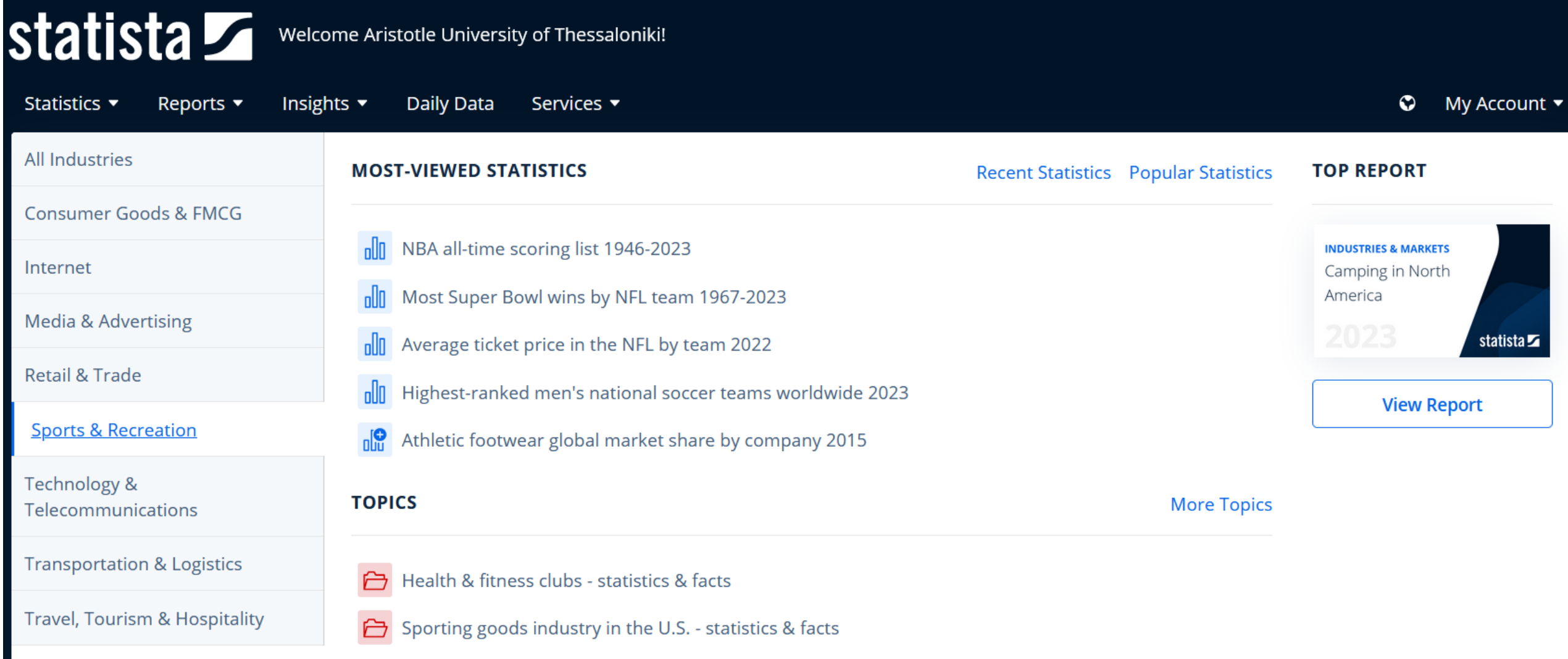

**EXPLORE INDUSTRY \*** 

### **INDUSTRY OVERVIEW**

#### **CHOOSE A MORE SPECIFIC INDUSTRY**

**Real Estate** 

Retail & Trade

Services

Society

### $\checkmark$  Sports & Recreation

**Technology & Telecommunications** 

**Transportation & Logistics** 

Travel, Tourism & Hospitality

Art & Culture

Gambling

Hobbies

Parks & Outdoors

**Professional Sports** 

Sports & Fitness

Wellness & Spas

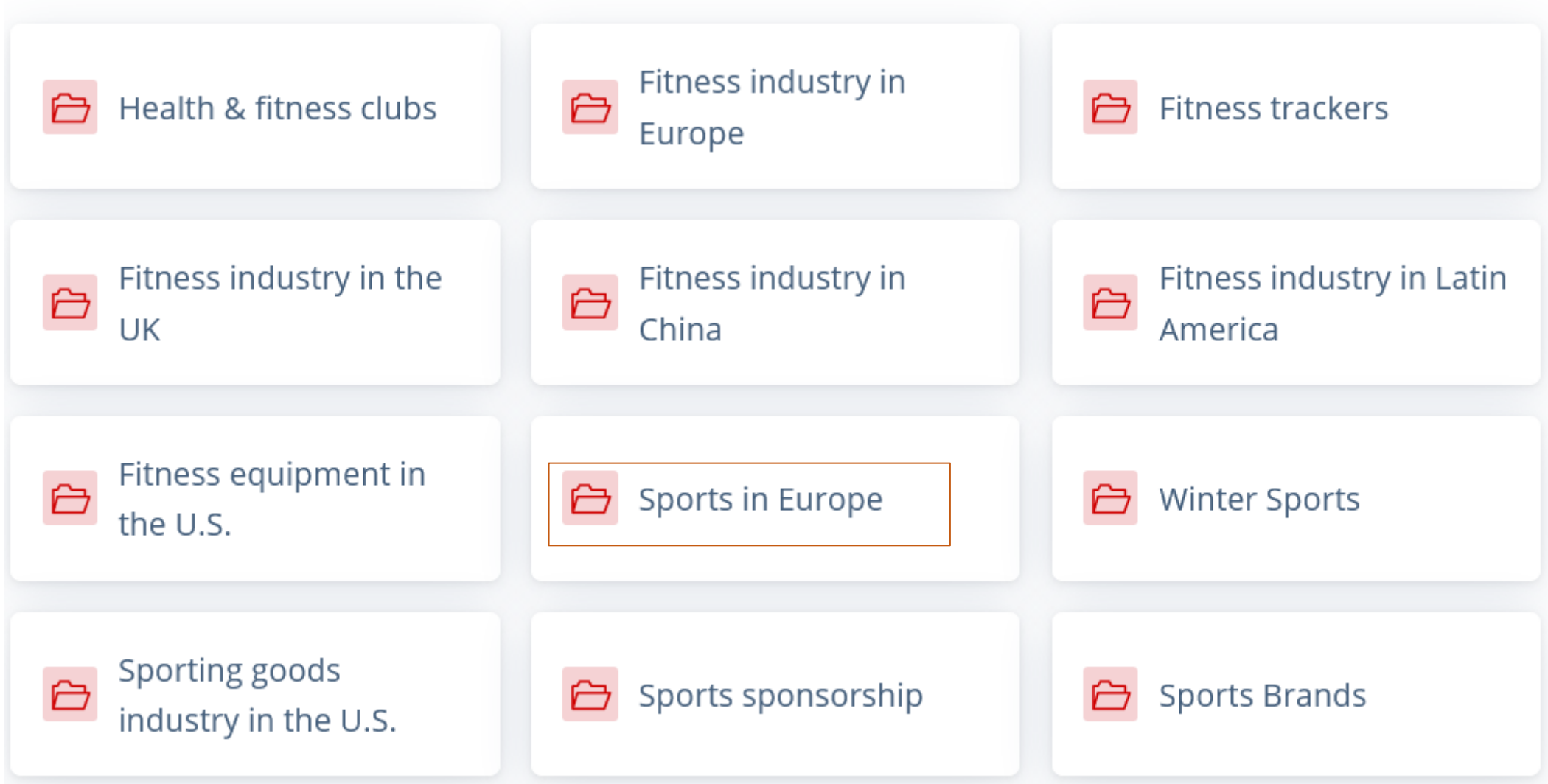

### Statistics  $\rightarrow$  Travel, tourism & hospitality

Industries > Travel, Tourism & Hospitality

**EXPLORE INDUSTRY >** 

### Travel, Tourism & Hospitality

Some of the key influencers on travel and tourism in recent years have been globalization, digitalization, sustainability, and the coronavirus (COVID-19) pandemic. Ease of mobility, increased awareness of new destinations, and the internet as a source of information and commerce have caused this market to grow exponentially. Yet with this growth has also come increasing public concern about the industry's impact on the environment, resulting in consumer demand for more sustainable travel options. After being hit hard by the health crisis, the travel and tourism industries are now gradually recovering. When it comes to the future of this market, increased mobile usage in travel, implementation of new technologies, and a less marked difference between business and leisure trips are all examples of changing consumer interests in the postpandemic world.

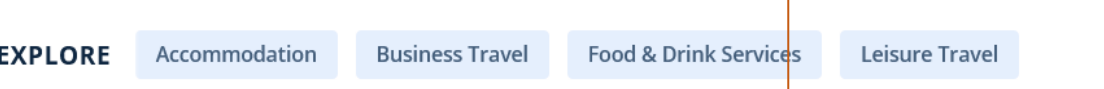

#### Travel, Tourism & Hospitality > Leisure Travel Number of international tourist arrivals in Europe from 2017 to 2022, by region (in millions)

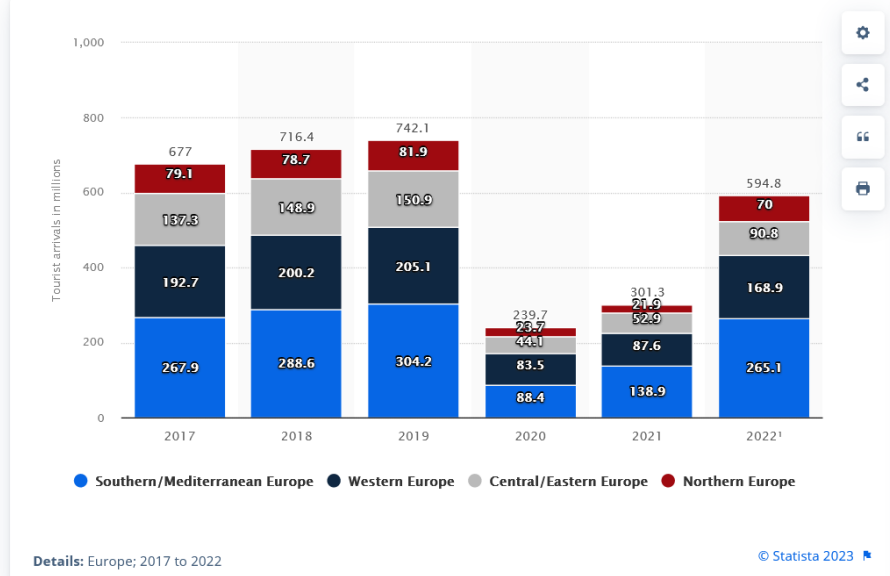

 $\rightarrow$  XLS  $\Box$  PNG **PPT**  $\rightarrow$  PDF **SOURCE DETAILS** FAQ Source **UNWTO Survey by UNWTO Published by UNWTO Source link UNWTO World Tourism Barometer September 2023** Excerpt, page 6 **Release date** September 2023 **Citation formats**  $\rightarrow$  View options

**DOWNLOAD** 

**PREMIUM** 

### Gym membership in Europe Number of gym members in Europe

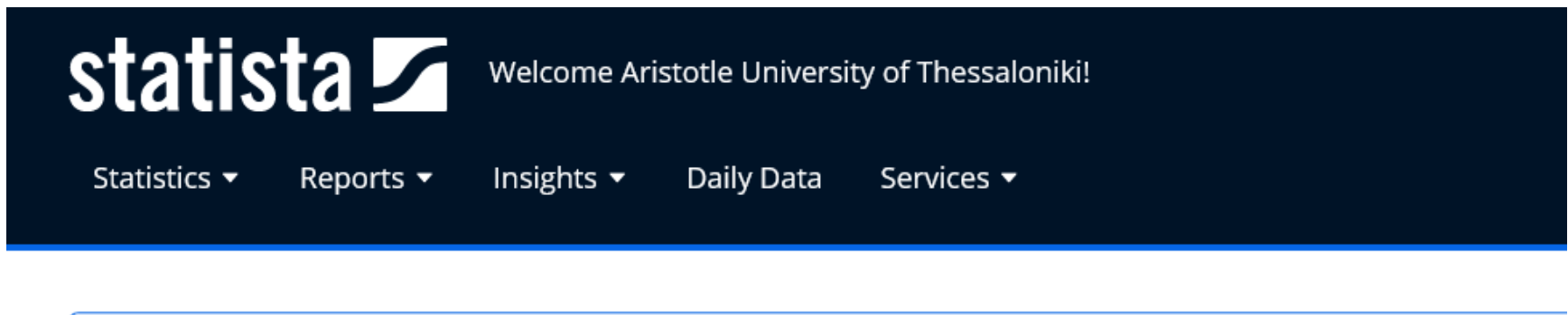

gym membership in europe Q

**TOTAL RESULTS: 58 results** 

nla Statistic | May 17, 2023

### Health/fitness clubs members in Europe 2010-2022

Number of members at gyms and health clubs in Europe from 2010 to 2022 (in millions)

Statistic | August 26, 2016

#### Distribution of gym memberships in Germany 2016

Are you currently or have you ever been a member in a gym?

### Sport participation in Greece

### **[Share of tennis players across all European countries as a percentage](https://www.statista.com/statistics/1088609/the-total-number-of-tennis-players-across-european-countries-as-a-percentage-total-population/)  of their total population in 2018**

#### **TOTAL RESULTS: 47 results**

#### Forecast | July 29, 2021

Industry revenue of "manufacture of sports goods" in Greece 2012-2025 Industry revenue of "manufacture of sports goods" in Greece from 2012 to 2025 (in million U.S. Dollars)

#### Statistic | November 5, 2018

#### Greece: number of employees in the sport industry 2011 to 2017

#### Q sport participation in greece

#### Industry revenue of "manufacture of sports goods" in Greece 2012-2025

Industry revenue of "manufacture of sports goods" in Greece from 2012 to 2025 (in million U.S. Dollars)

#### Statistic | March 22, 2018

Greece: distribution of locations used for sport or physical activity 2013-2017 Distribution of places where people engage in sport or physical activity in Greece in 2013 and 2017

#### Forecast | July 29, 2021

Industry revenue of "retail sale of sporting equipment" in Greece 2012-2025 Industry revenue of "retail sale of sporting equipment" in Greece from 2012 to 2025 (in million U.S. Do...

#### Statistic | March 22, 2018

Greece: distribution of how often people exercise or play sport 2013-17, by frequency How often do you exercise or play sport?

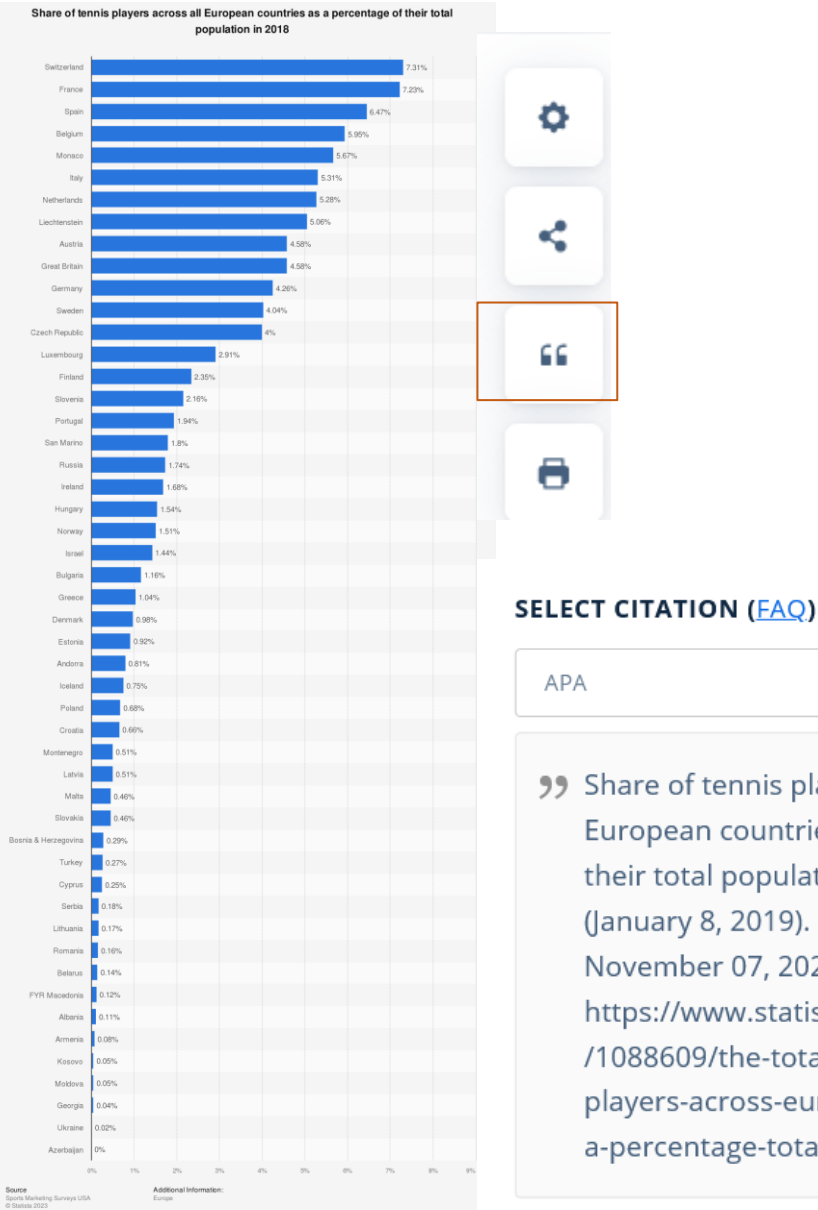

.

### 99 Share of tennis players across all European countries as a percentage of their total population in 2018 [Graph]. (January 8, 2019). In Statista. Retrieved November 07, 2023, from https://www.statista.com/statistics /1088609/the-total-number-of-tennis-

players-across-european-countries-asa-percentage-total-population/

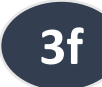

Google Scholar (μηχανή αναζήτησης ακαδημαϊκού περιεχομένου) Searches academic websites (.edu, .gov), journals, publishers websites, repositories …

**Google** Μελετητής  $\equiv$ 

### Άρθρα

Προφίλ

- Το προφίλ μου
- Η βιβλιοθήκη μου
- Προειδοποιήσεις  $\sim$
- $\Box$ Μετρήσεις

#### Q Σύνθετη αναζήτηση

Ρυθμίσεις

Ρυθμίσεις για να βλέπω τις συνδρομητικές πηγές της βιβλιοθήκης→ σύνδεσμοι βιβλιοθήκης → Aristotle → Αποθήκευση

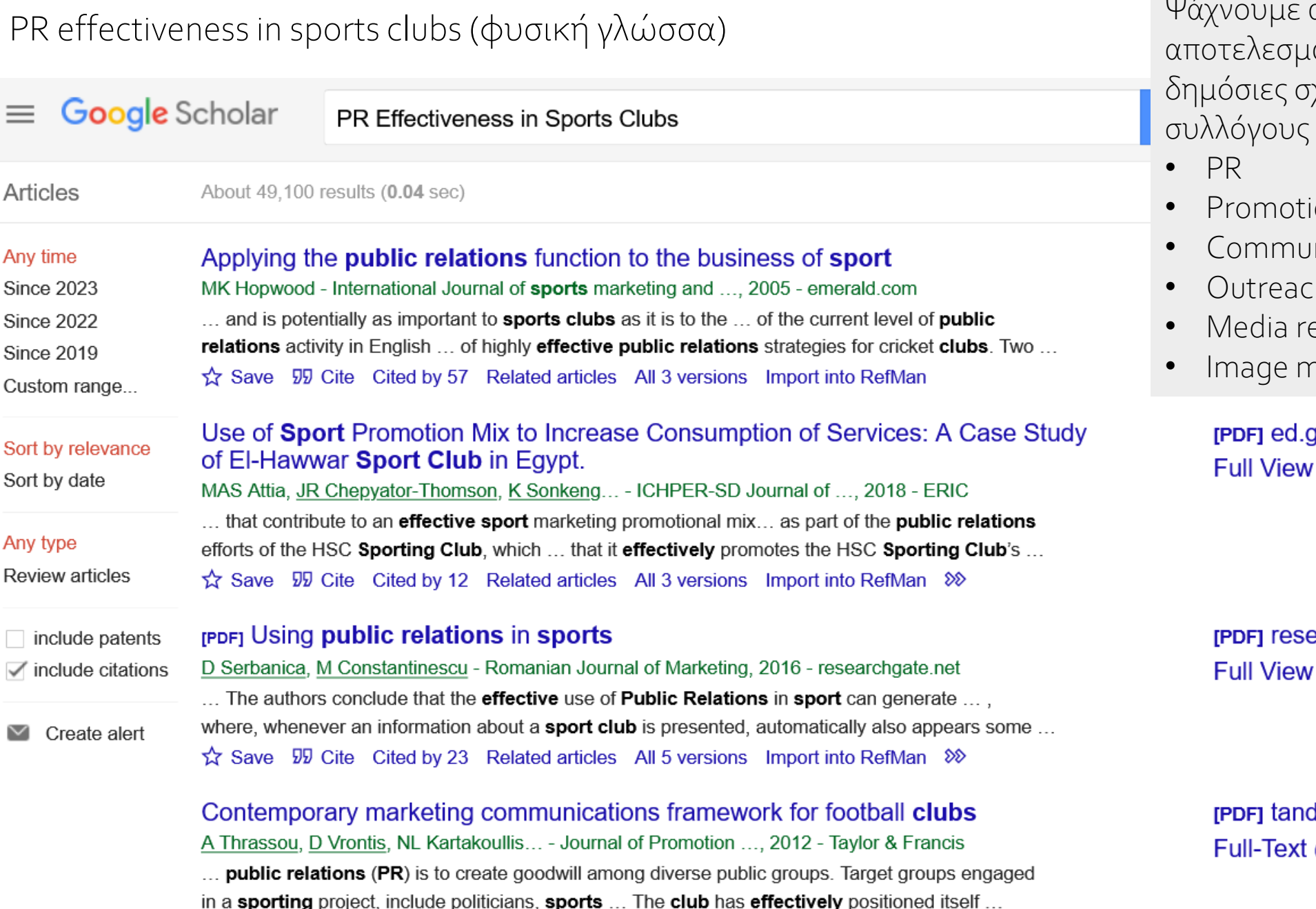

Save 55 Cite Cited by 67 Related articles All 2 versions Import into RefMan 20

Ψάχνουμε αρθρογραφία για την ατικότητα που έχουν οι χέσεις στους αθλητικούς (γενικά)

- on
- nication management
- Outreach
- elations
- hanagement

VOL

earchgate.net

dfonline.com @ AUTh Library

### Advanced Search

 $\times$ 

Advanced search

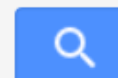

Ψάχνουμε μελέτες περίπτωσης και τρόπους να ενισχυθεί η αφοσίωση των φιλάθλων ενός ποδοσφαιρικού συλλόγου (π.χ. στην επίσημη σελίδα του στο Facebook ή γενικά)

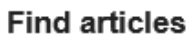

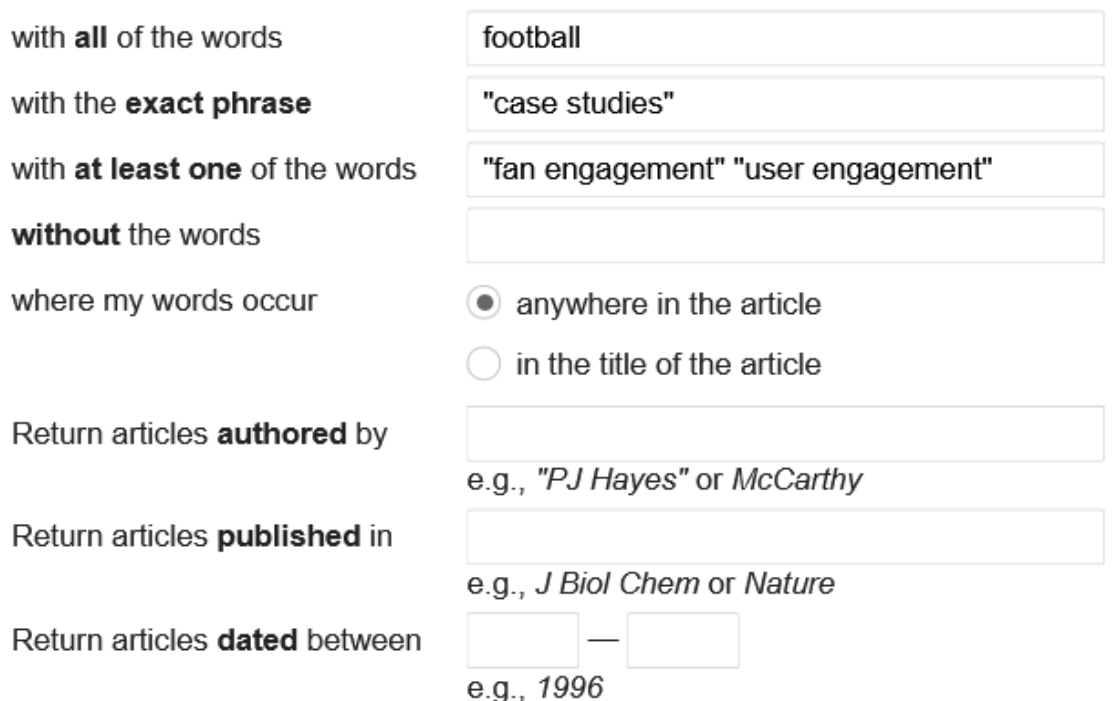

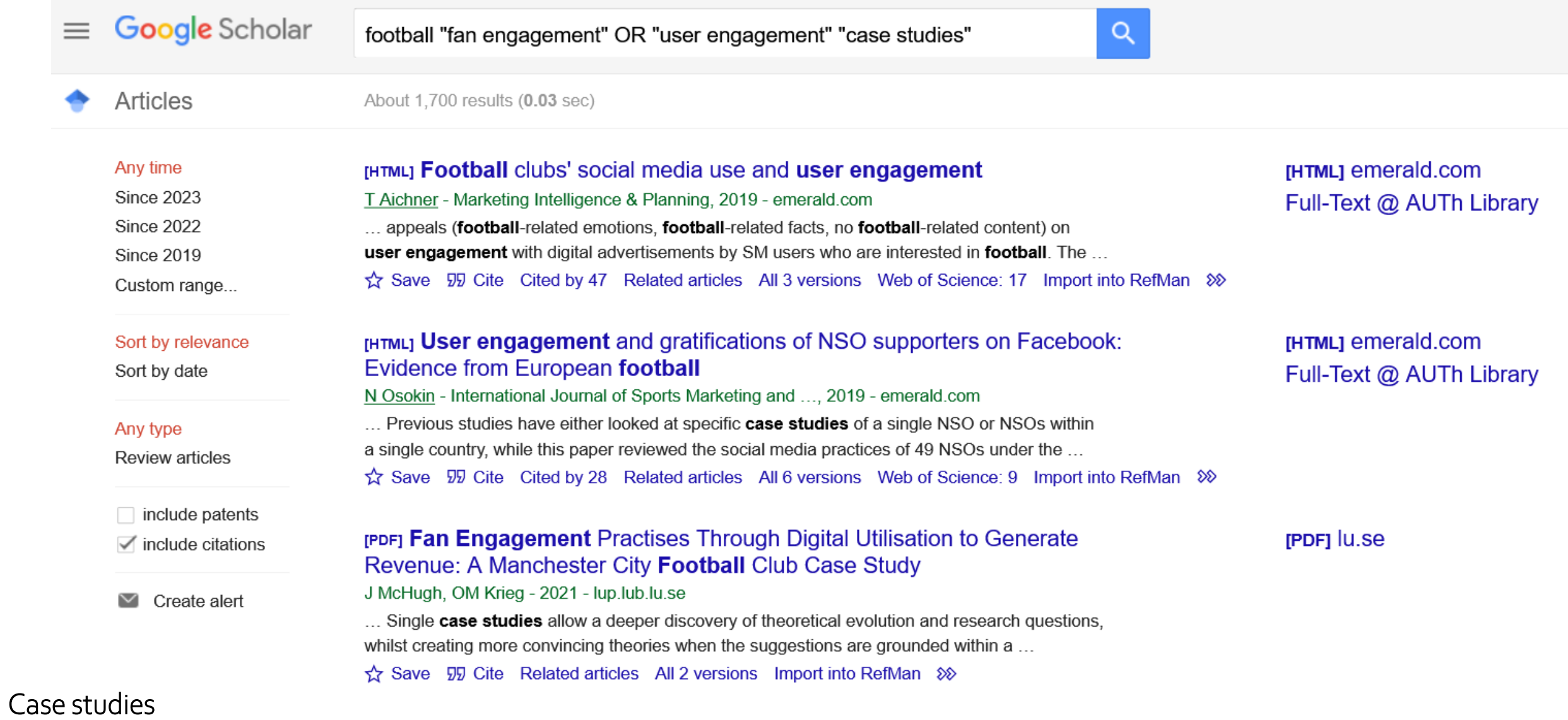

Νορβηγία, Πορτογαλία, Νότια Αφρική, Manchester, Liverpool…

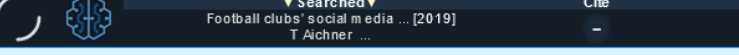

Access and authentication: Please visit our page.

Welcome Aristotle University of Thessaloniki, Aristotle University of Thessaloniki

# emerald *insight*

Discover Journals, Books & Case Studies

Αν βρω ένα καλό άρθρο, συνεχίζω την έρευνα με τη βιβλιογραφία του (References) ή με το περιβάλλον του περιοδικού (Marketing intelligence) ή του εκδότη (**Emerald, έχει πολύ υλικό για management/marketing!**)<br>Home / lournals / Marketing Intelligence & Planning / Volume 37 Issue 3 / Football clubs' social media use and user engagement

### Football clubs' social media use and user engagement

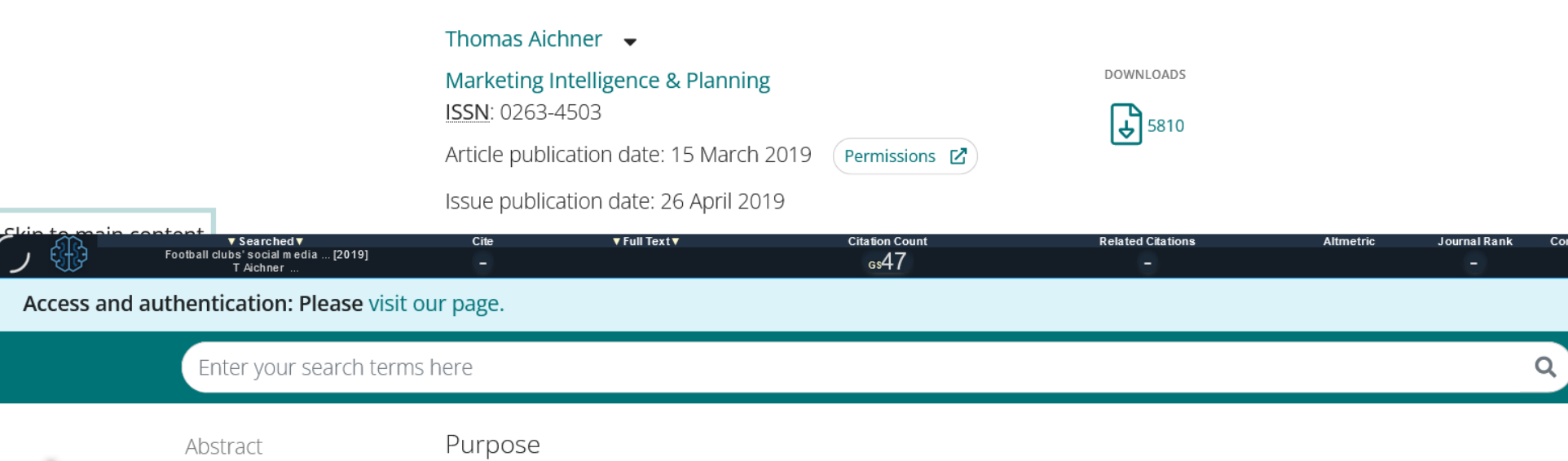

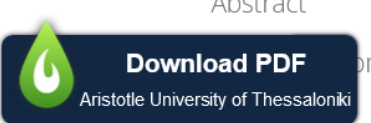

3. Methodology

- 4. Results
- 5. Discussion
- 6. Conclusions,
- limitations and future

#### Design/methodology/approach

This paper employs three approaches. First, it uses the corporate social media use (CSMU) model to analyse 20,954 Facebook, YouTube, Instagram and Twitter postings from 78 European FCs. Second, it develops a categorisation for social media postings and uses ANOVA and Scheffè tests to conduct a pairwise comparison. Third, it uses a fictional hedonic lowinvolvement product (chocolate bar) to conduct an experiment by creating a Facebook advertising campaign with three advertisements that are manipulated regarding their general appeal.

The purpose of this paper is threefold: to measure and compare the degree of social media

football clubs (FCs) and to evaluate differences in user engagement with commercial social

use (SMU) by football clubs, to assess football fans' engagement with content posted by

media advertisement targeting football fans, based on the advertisements' appeal.

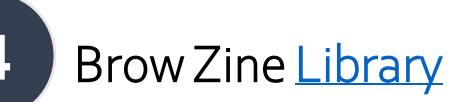

Ανακαλύπτω περιοδικά για το θέμα μου **4**

Browse, read and monitor top Scholarly Journals (SJR)

<https://browzine.com/libraries/1717/subjects>

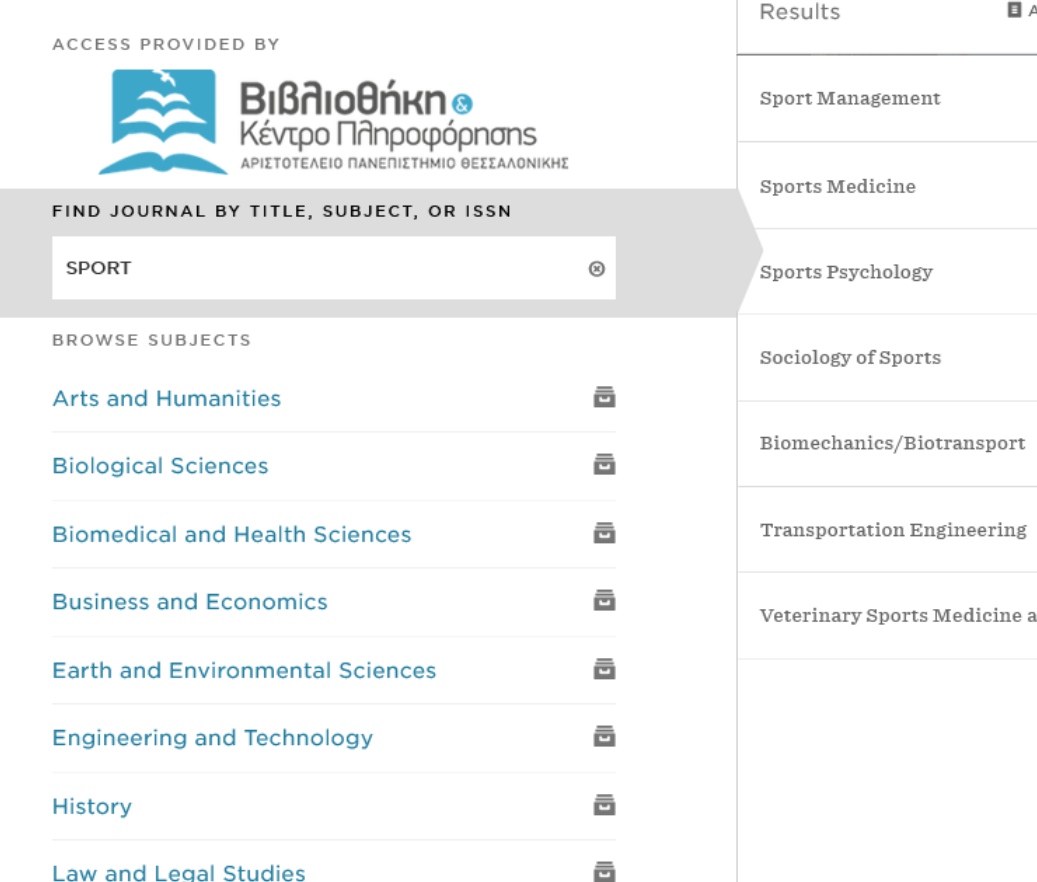

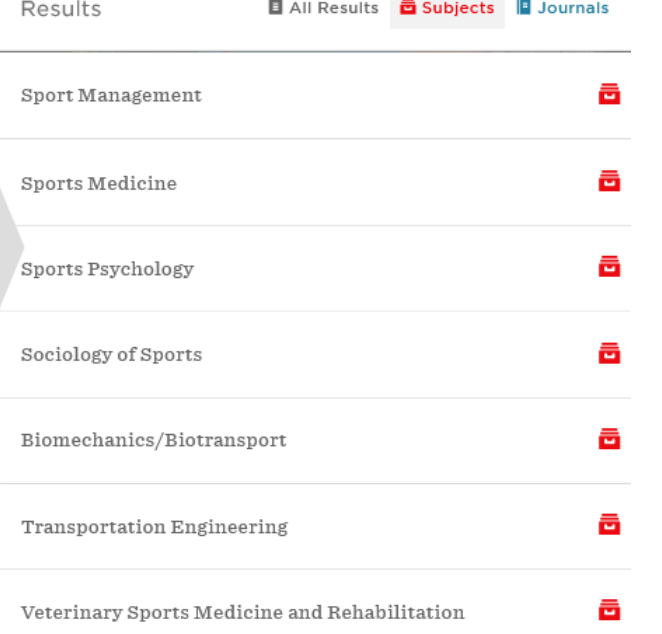

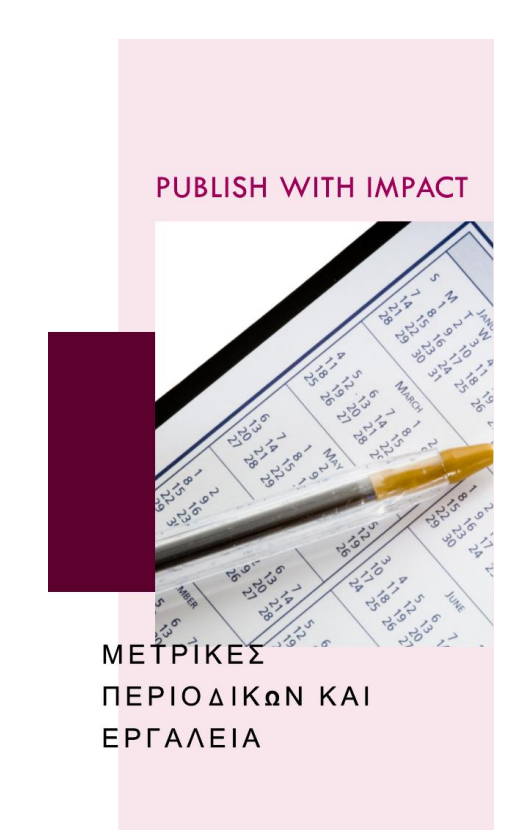

Δημιουργώ συλλογές περιοδικών για το θέμα μου (4 ράφια από 16 περιοδικά = 64 τίτλοι) <sup>45</sup>

### Marketing general

SCIENCE

SJR: 7.593

Marketing

Science

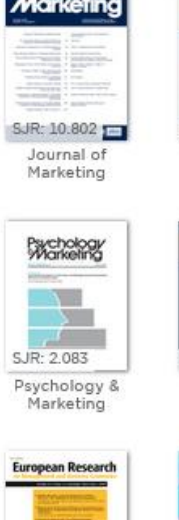

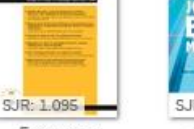

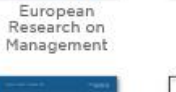

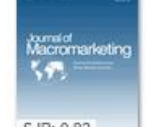

SJR: 0.82 Journal of

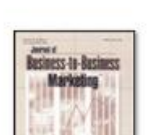

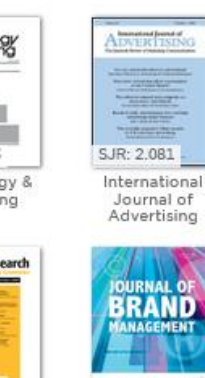

SJR: 1.09 Journal of

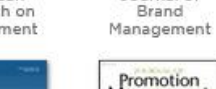

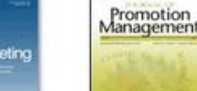

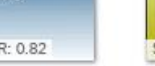

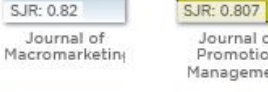

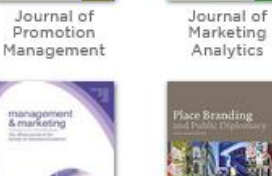

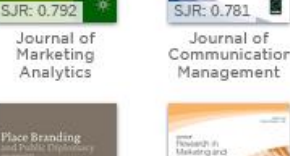

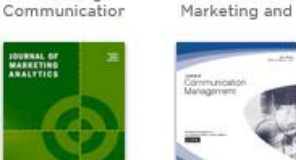

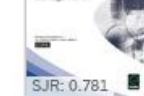

SJR: 0.994

Asia Pacific

Journal of

Journal<br>Academy<br>Marketing

Science

Publish ......

 $SJR: 6.248 -$ 

Journal of the

Academy of

Marketing

SJR: 1.753

International

Journal of

Consumer

Asia Pacific Journal

**Cardia** 

IMh

SJR: 7.415

am

SJR: 1.811

Australasian

Marketing

Journal

Communication

SJR: 1.012

Journal of

Marketing

Journal of

Marketing

Research

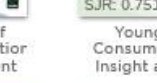

 $=$ 

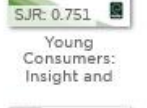

 $\sim$ 

 $JCR$ 

SJR: 6.024

Journal of

Consumer

Research

 $\bigcirc$ 

marketing<br>theory

SJR: 1693

Marketing

Theory

**CONSUMER** 

SJR: 0.978

Journal of

Consumer

Behaviour

■単位程

INTERACTIVE<br>MARKETING

SJR: 4.092

SJR: 1.672

**JMTP** 

Letters

SJR: 0.898 \*\*\*

Journal of

Marketing

Theory &

Journal of

Interactive

Marketing

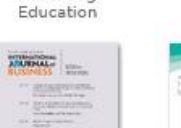

**Report Barney** 

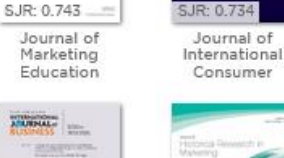

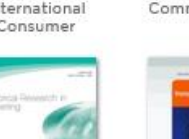

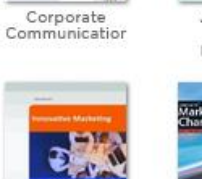

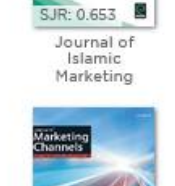

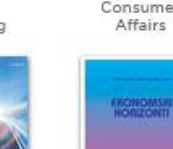

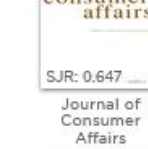

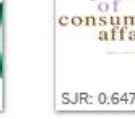

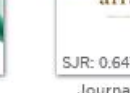

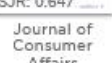

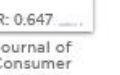

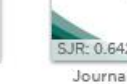

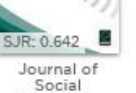

REVIEW OF

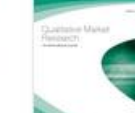

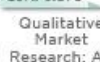

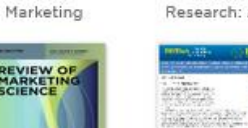

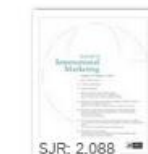

Journal of International Marketing

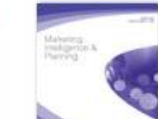

Marketing Intelligence &

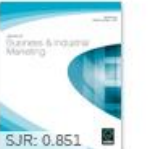

Journal of

Business &

Industrial

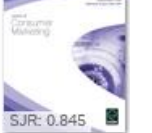

Journal of Consumer

Qualitative Research: An

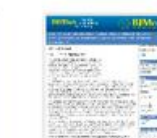

SJR: 0.579

46

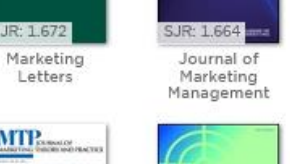

SJR: 3,896

International

Journal of

Research in

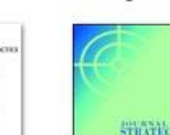

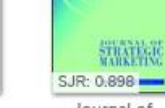

Journal of Strategic

mation

Consumer

**The Contract of the Contract** 

Marketing

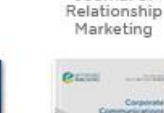

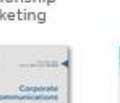

consumer affairs

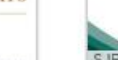

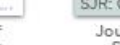

Soon Mar

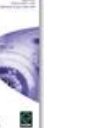

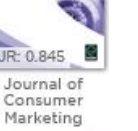

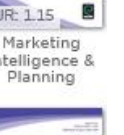

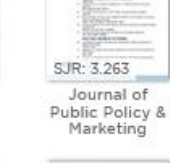

REGIST

SJR: 1.63

European

Journal of

Marketing

**RELATIONSHIP** 

**PIAKE** 

Journal of

SJR: 0.888

SJR: 0.653

JPP.CM

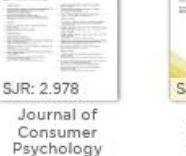

ICP

**THE REAL** 

SJR: 1.437

Quantitative

Marketing and

Economics

SJR: 0.884

Asia Pacific

Management

Review

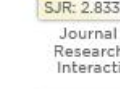

SJR: 2.833 Journal of Research in Interactive

SJR: 2.658 Industrial Marketing Management

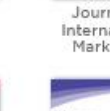

SJR: 1.15

倡

SJR: 1.427 Journal of Product &

Brand

SJR: 0.876

Spanish

Journal of

Marketing -

the

journal

SJR: 1.309 International

**INDUSTRIAL** 

MANAGEMENT

Marketing Review

### Sport Management

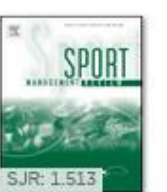

Review

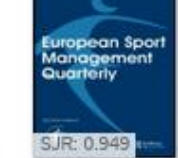

Sport<br>Management European Sport Management

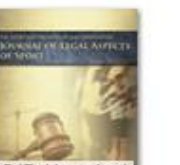

SJR: Unranked

Journal of Legal Aspects of Sport

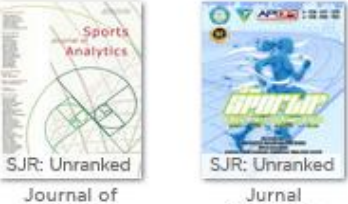

Sports

Analytics

**Contact** SJR: Unranked Jurnal SPORTIF:

Jurnal

**Passi** 

SJR: 0.621

International

Journal of

Sports

**CONTRACTOR** 

**Sports Marketing**<br>and Sportsmanning

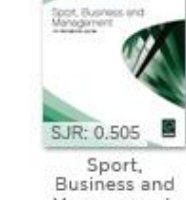

Management:

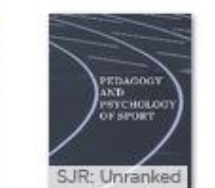

Pedagogy and<br>Psychology of Sport

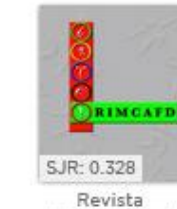

Revista Internacional Internacional de Ciencias del de Medicina y

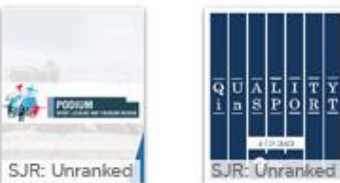

RICYDE

SJR: 0.35

Podium:

Sport, Leisure

and Tourism

-man &

Quality in Sport

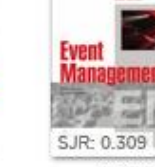

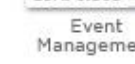

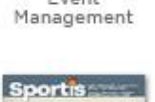

k

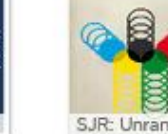

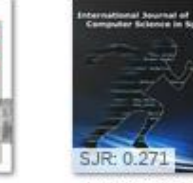

International Journal of

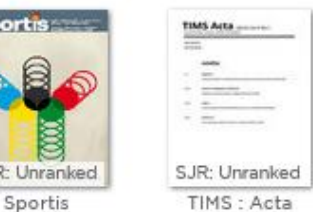

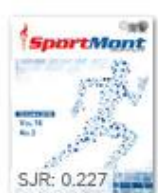

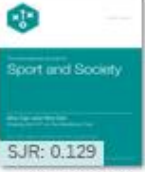

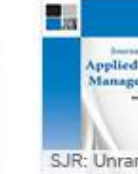

Journal of Applied Sport Management

 $\begin{array}{c} \texttt{isomorphism} \\ \texttt{isomorphism} \end{array}$ 

**Park Links** 

mes ne

**Editorial Team** 

SORT A-Z / JOURNAL RANK

**Bournal** of Applied Sport<br>Management **BRAND OF BER** SJR: Unranked

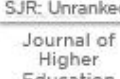

 $\mathbf{E} = \frac{1}{2} \mathbf{E} \mathbf{E} \math$ 

**The Career** 

SJR: Unranked Education

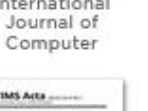

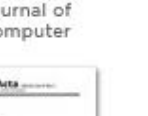

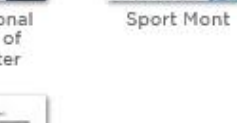

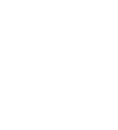

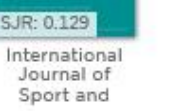

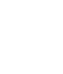

## BUSINESS AND ECONOMICS

- $\rightarrow$  Hospitality and Tourism
- $\rightarrow$  Sport management
- --> Human resources management

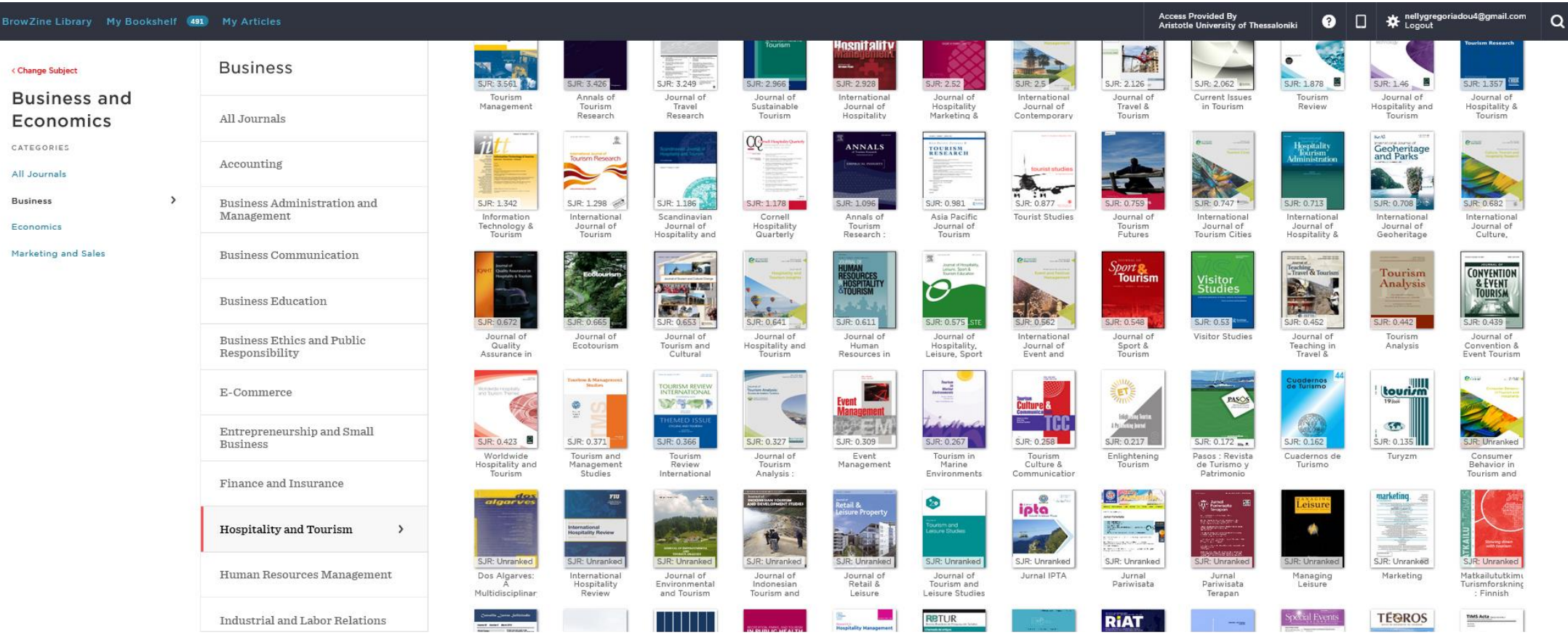

### Leisure  $\rightarrow$  Recreation and Leisure Studies

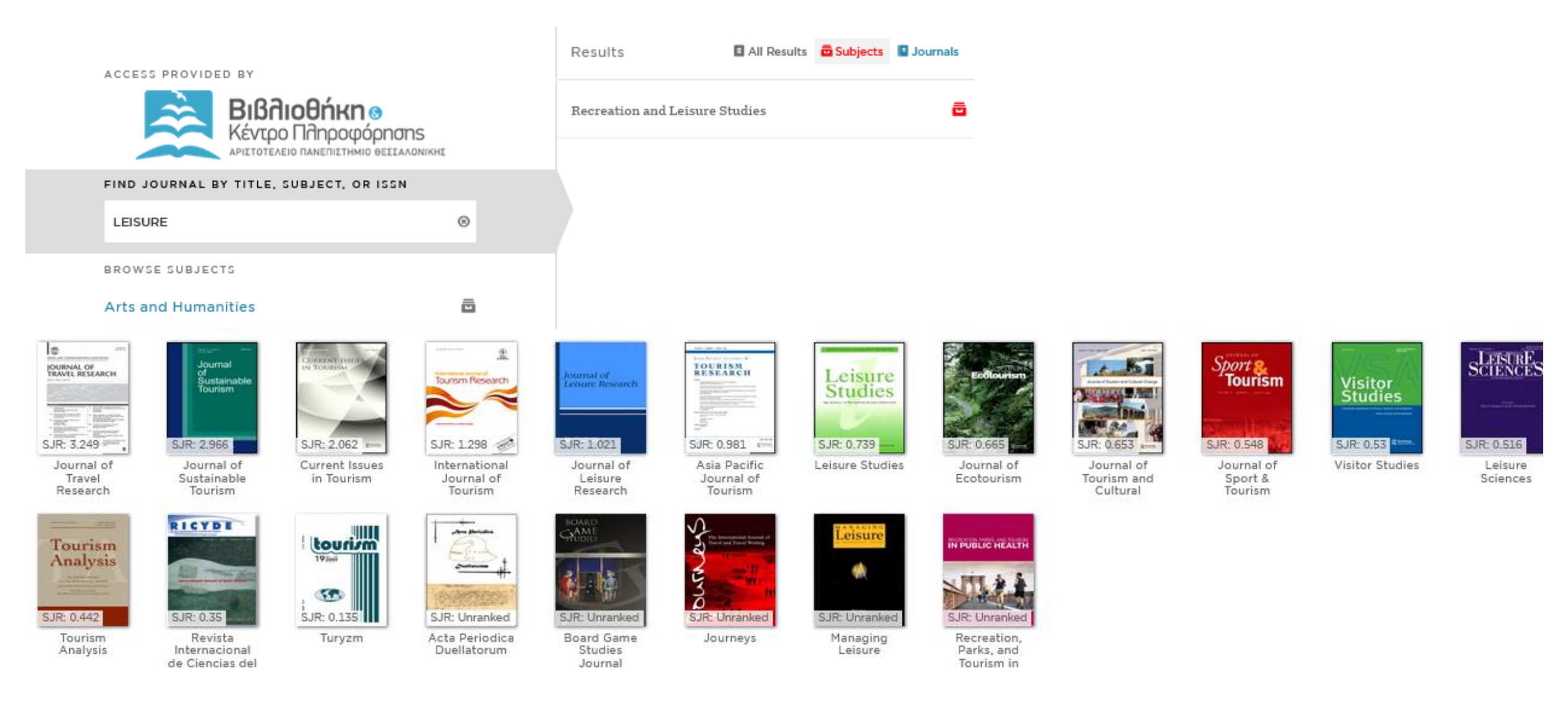

# Suggested journals (ενδεικτικά)

# Taylor and Francis

- Managing Sport and Leisure
- Leisure Studies
- Journal of Global Sport Management (δεν είναι συνδρομή!)
- Journal of Convention and Event Tourism
- **Sport Management Review**

# Emerald Journals

- Journal of Service Theory and Practice
- International Journal of Sport Marketing and Sponsorship

### DOAJ (open access)

• Journal of Tourism, Heritage and Services Marketing

### ProQuest

• Sport Marketing Quarterly

# Impact Factor (Δείκτες απήχησης περιοδικών)

### Scopus Vs Web of Science

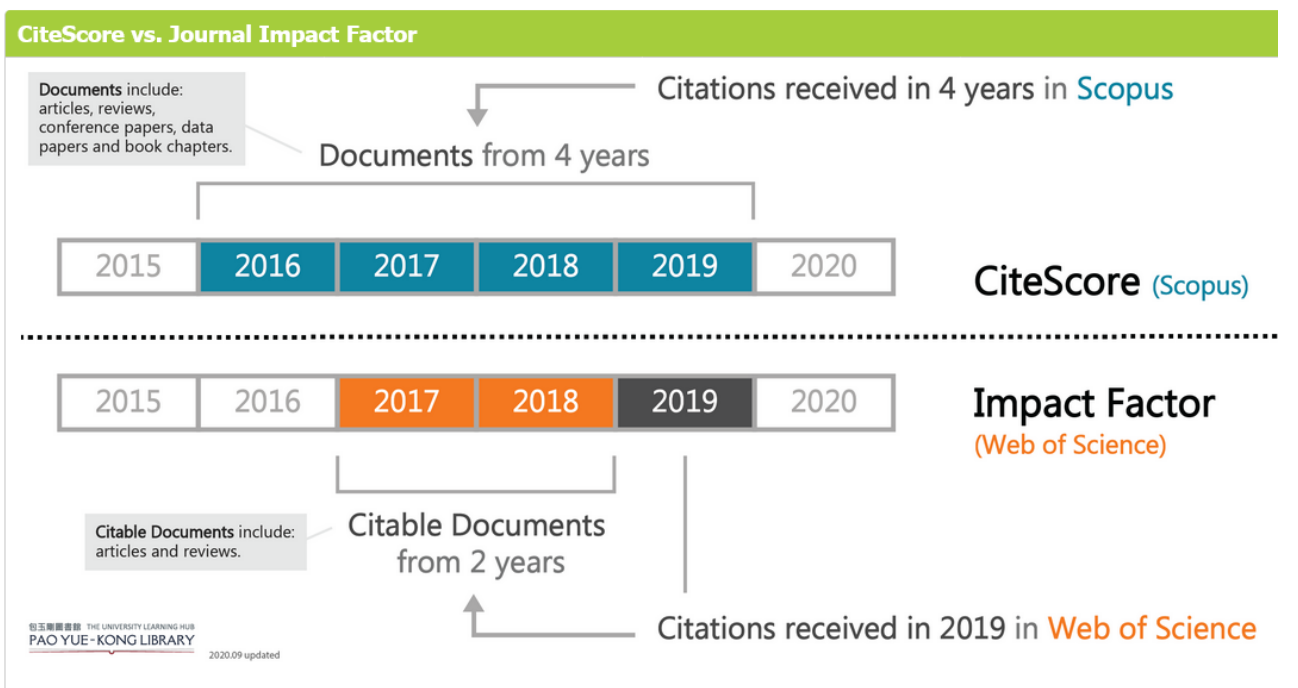

Major difference between CiteScore and Journal Impact Factor:

- . CiteScore calculation is based on Scopus data, while Impact Factor is based on Web of Science data.
- · CiteScore uses a 4-year window while Impact Factor adopts a 2-year window.
- . CiteScore includes more document types indexed by Scopus, including articles, reviews, conference papers, data papers and book chapters; while Impact Factor only includes "citable documents" which are articles and reviews.

Πηγή: The [Hong Kong Polytechnic University](https://libguides.lb.polyu.edu.hk/journalimpact/citescore)

CiteScore 2020 *a / b* = CiteScore 2020  $a =$  total citations  $b =$  total items Παράδειγμα 800 αναφορές έγιναν σε ένα περιοδικό 200 άρθρα δημοσιεύθηκαν στο περιοδικό 800/200=4.0 Ο μέσος αριθμός αναφορών είναι 4 στα άρθρα του περιοδικού

- Compare journals
- [Journal Citation Reports \(](https://jcr.clarivate.com/jcr/home)Impact Factor, 2 χρόνια)
- [Scopus](https://service.elsevier.com/app/answers/detail/a_id/36047/supporthub/scopus/) (Cite Score, 4 χρόνια)

# [Journal Citation Reports](https://jcr.clarivate.com/jcr/home) Sport management review

Journal Citation Reports" Publishers **Countries/Regions** Journals Categories

É

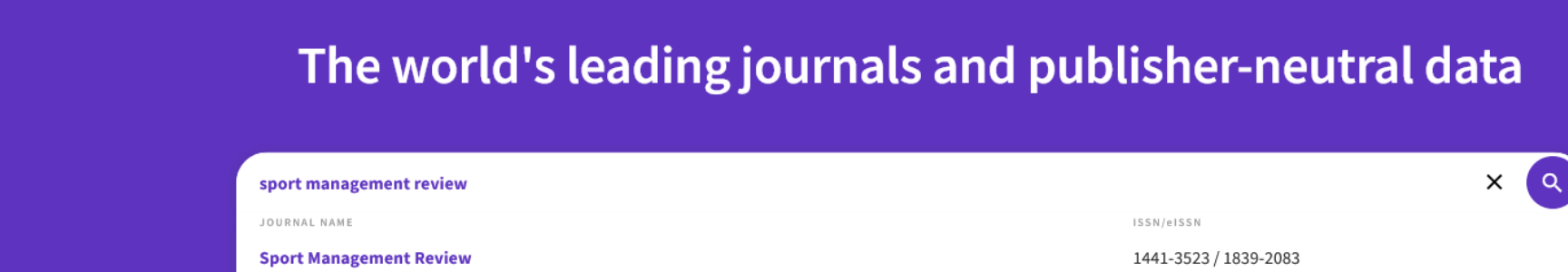

See 1 result  $\rightarrow$ CATEGORY NAME NUMBER OF JOURNALS There are no Categories that match your search. PUBLISHER NAME NUMBER OF JOURNALS There are no Publishers that match your search. COUNTRY/REGION NAME NUMBER OF JOURNALS There are no Countries/Regions that match your search

### Sport management Review

compare 3 journals

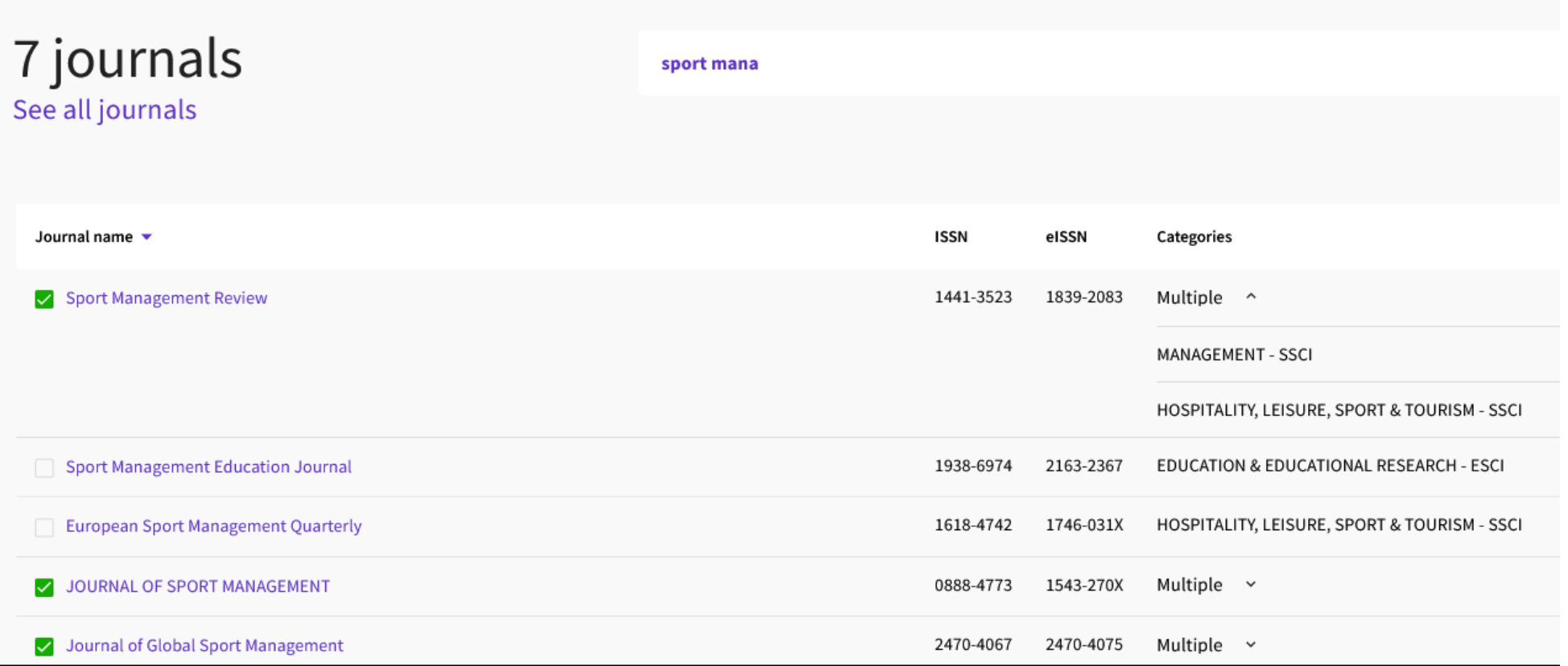

# Comparing 3 journals

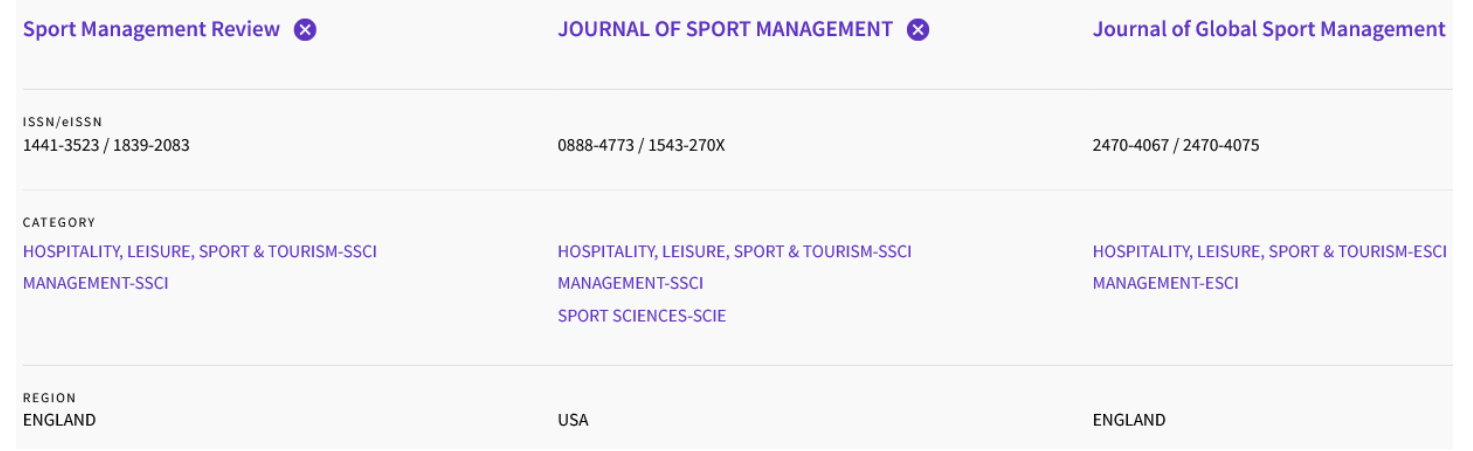

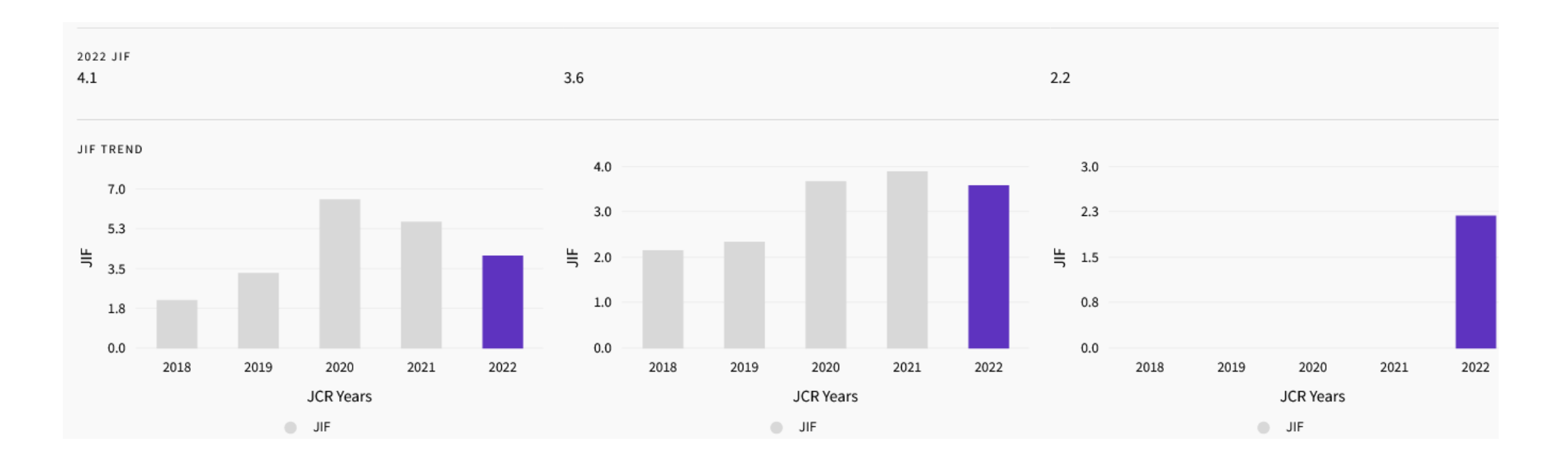

# Ακαδημαϊκή ακεραιότητα και αποφυγή της λογοκλοπής

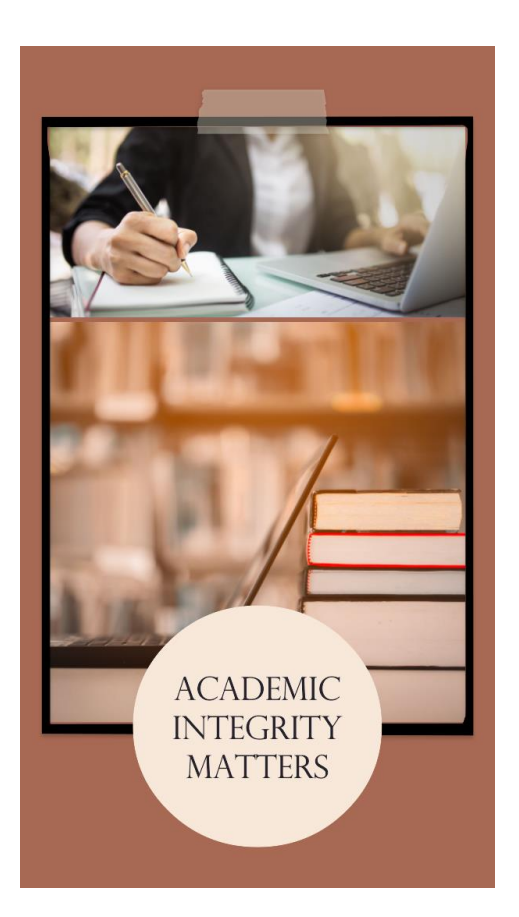

- [Turnitin](https://www.lib.auth.gr/el/Turnitin_CheckPlagiarism)
	- Όλες οι εργασίες περνάνε από έλεγχο ανίχνευσης λογοκλοπής στο Turnitin από τους/τις καθηγητές/τριες
	- ✓ [Draft coach \(](https://www.lib.auth.gr/sites/default/files/draft%20coach.pdf)εργαλείο για φοιτητές, πρόσθετη εφαρμογή) Πρόσβαση μέσω [Microsoft 365](https://it.auth.gr/service/office365/?tab=service_procedure)  (μόνο στην online έκδοση) -- > @office365.auth.gr
		- ✓ Μπορείτε να κάνετε έλεγχο λογοκλοπής (similarity check έως 3 φορές) στην αγγλική και ελληνική, οι αναφορές δεν αποθηκεύονται και είναι προσβάσιμες μόνο από το χρήστη (φοιτητή) του λογαριασμού
- [Μάθημα της βιβλιοθήκης για τη λογοκλοπή](https://elearning.auth.gr/course/view.php?id=17363) (κάνετε αυτοεγγραφή μέσω eLearning)
- [Κώδικας δεοντολογίας και καλής πρακτικής ΑΠΘ](https://www.lib.auth.gr/sites/default/files/docs_files/deontologia2021.pdf)

**5**

# Πώς αποφεύγω τη λογοκλοπή Quote, Summarize, Paraphrase

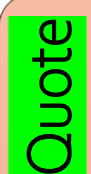

Quote (μπορώ να πάρω κάτι αυτολεξεί…)

Πρέπει να είναι σύντομο κείμενο

Εσωκλείω σε διπλά εισαγωγικά και κάνω παραπομπή (βάζω και τη σελίδα)

Summarize (μπορώ να αναφερθώ περιληπτικά σε κείμενα άλλων)

Summarize Βρίσκω τις βασικές θεωρίες, επιχειρήματα, απόψεις

> Συνοψίζω και κάνω πάντα παραπομπή

Paraphrase

Paraphrase (μαθαίνω να γράφω με το δικό μου τρόπο ό,τι διαβάζω)

δεν μένω ποτέ στη διατύπωση ενός συγγραφέα ή στη δομή συγκεκριμένων κειμένων

It was suggested that… It was reported that…

Παραφράζω και κάνω παραπομπή

# Πίνακες και φωτογραφίες (προσοχή στη λογοκλοπή!)

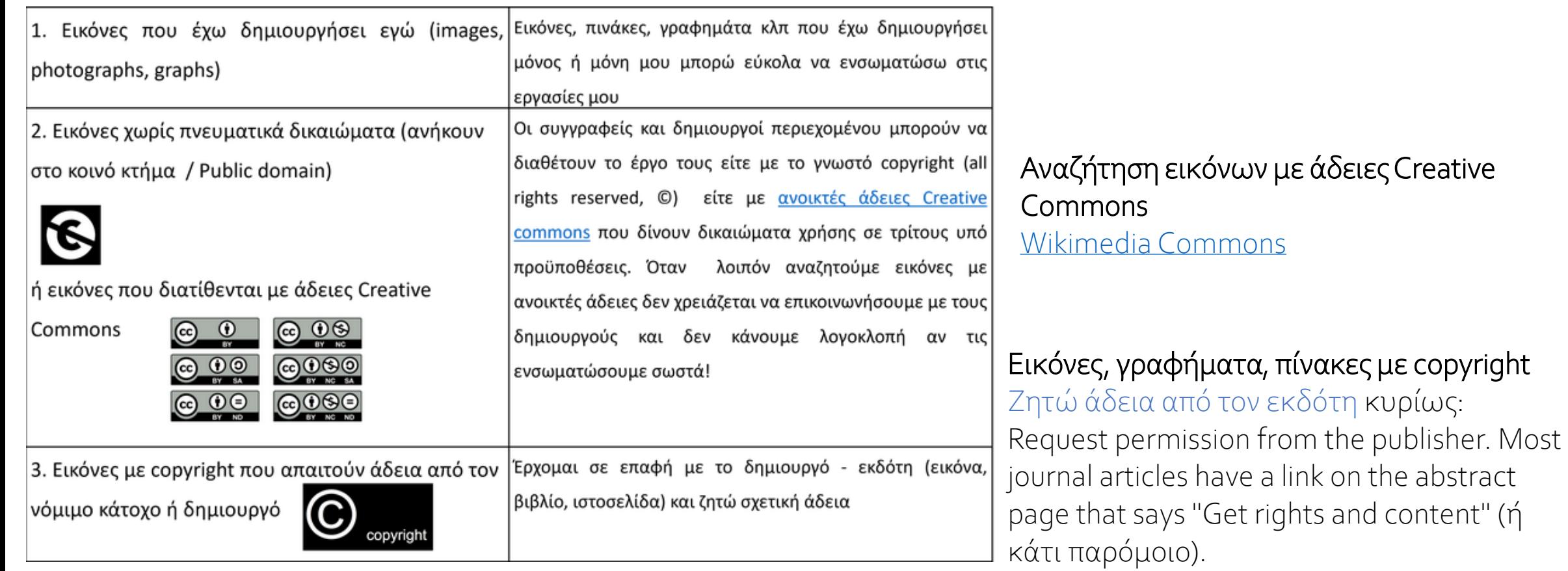

Στατιστικά από τη [statista.com](https://www.statista.com/getting-started/publishing-statista-content-infographics---creative-commons)(creative commons by-nd)

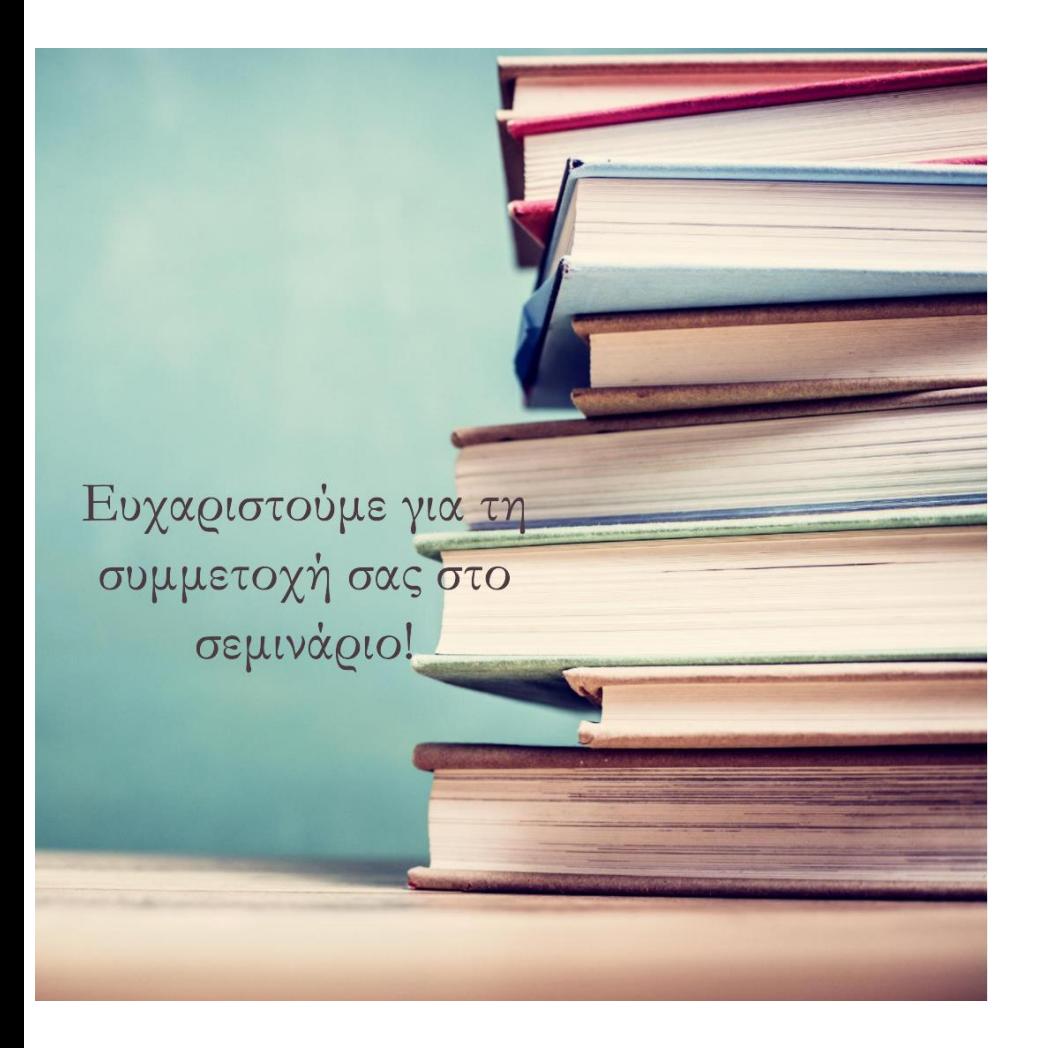

Για ερωτήσεις-διευκρινίσεις, επικοινωνήστε

Νέλλη Γρηγοριάδου [kai@phed.auth.gr](mailto:kai@phed.auth.gr) T. 2310-992244

και με τη βιβλιοθήκη [library@phed.auth.gr](mailto:library@phed.auth.gr)

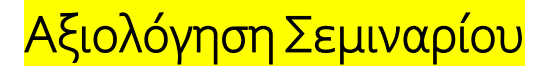

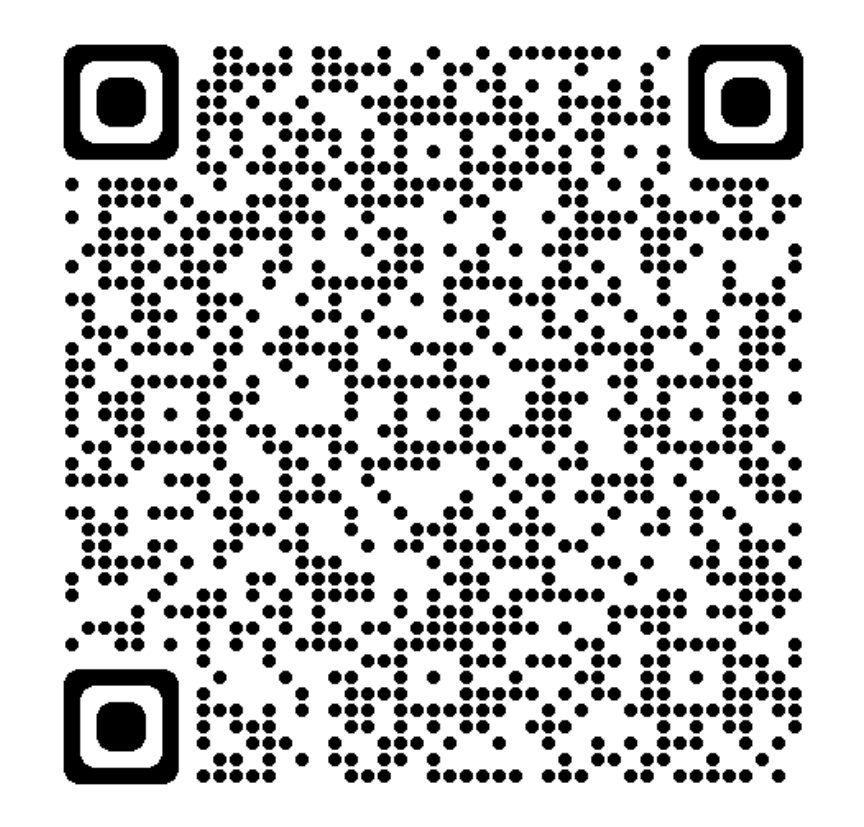

elearning.auth.gr → είσοδος → τα μαθήματά μου → Βιβλιοθήκη ΤΕΦΑΑ Θεσσαλονίκης → αξιολόγηση σεμιναρίων της βιβλιοθήκης → (για μεταπτυχιακούς φοιτητές)